Paul E. McKenney, Meta Platforms

Linux Foundation Live Mentorship Series, February 23, 2022

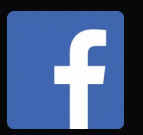

## Unraveling RCU-Usage Mysteries

*(Additional Use Cases)*

## RCU Usage: Overview

- Quick Review
- You Are Here
- Use Cases:
	- Add-only list, delete-only list, existence guarantee, type-safe memory, light-weight garbage collector, quasi reader-writer lock redux, quasi multi-version concurrency control, and quasi reference count

## Quick Review [1]

[1] https://www.linuxfoundation.org/webinars/unraveling-rcu-usage-mysteries/

# Quick Review

- Global agreement is expensive
	- Finite speed of light and non-zero-sized atoms...
- So use both spatial & temporal synchronization
- RCU is one way to do this
	- Hazard pointers provide another way

#### Core RCU API: Temporal vs. Spatial

- rcu\_read\_lock(): Begin reader
- rcu\_read\_unlock(): End reader
- synchronize\_rcu(): Wait for pre-existing readers
- call\_rcu(): Invoke function after pre-existing readers complete
- rcu\_dereference(): Load RCU-protected pointer
- rcu\_dereference\_protected(): Ditto, but update-side locked
- rcu\_assign\_pointer(): Update RCU-protected pointer

# RCU Semantics (Graphical)

#### **Time (really ordering)**

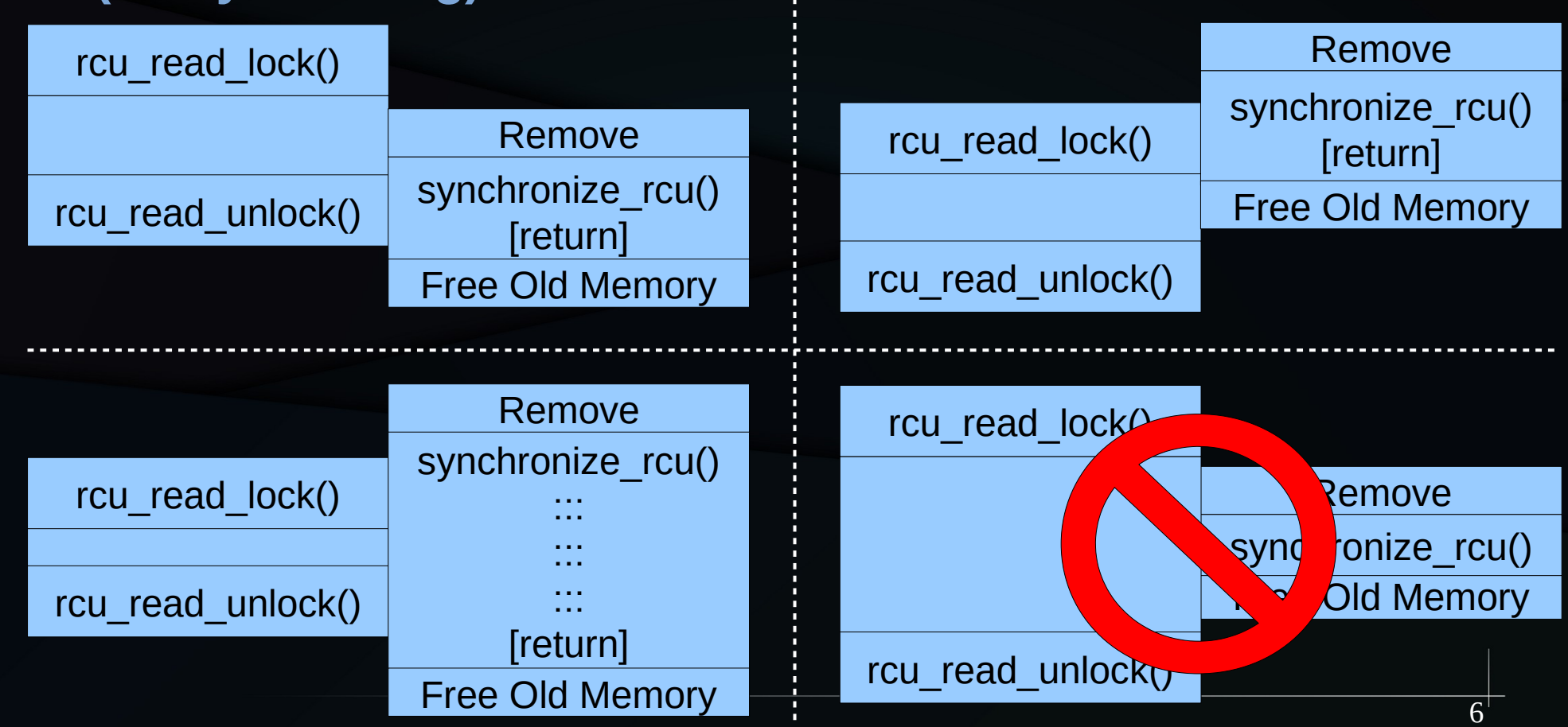

## RCU Semantics (Restrictions)

#### Stale and inconsistent data OK

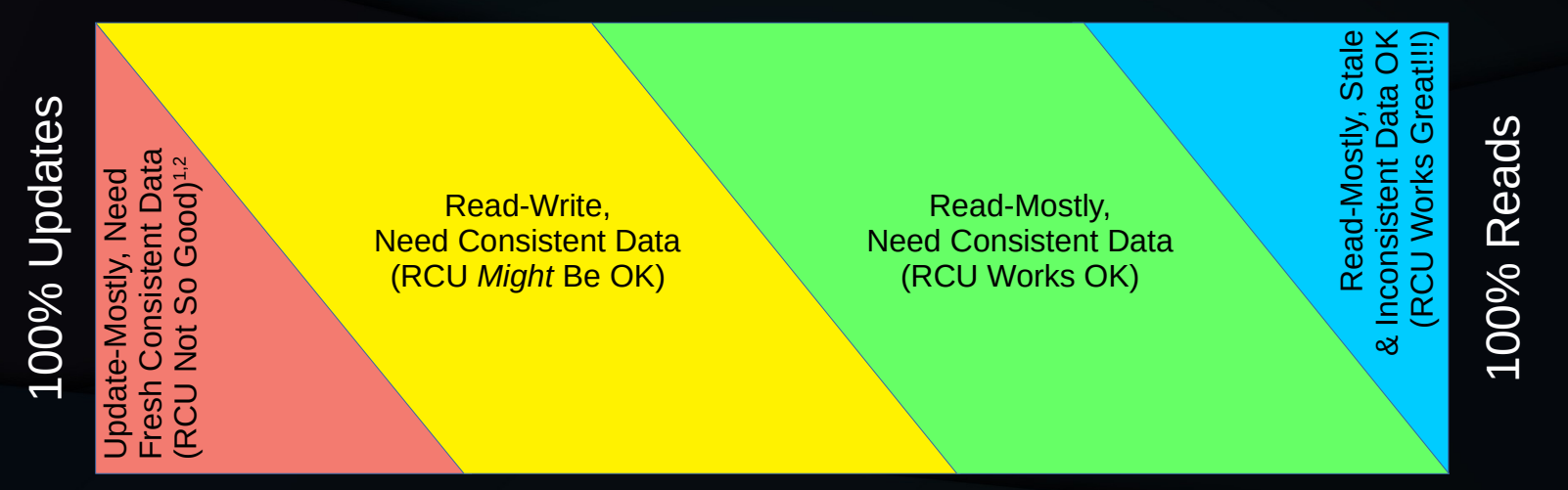

#### Need fully fresh and consistent data

1. RCU provides ABA protection for update-friendly mechanisms (light-weight garbage collector) 2. RCU provides bounded wait-free read-side primitives for real-time use

And RCU is most frequently used for linked data structures.

## Cost of Global Agreement

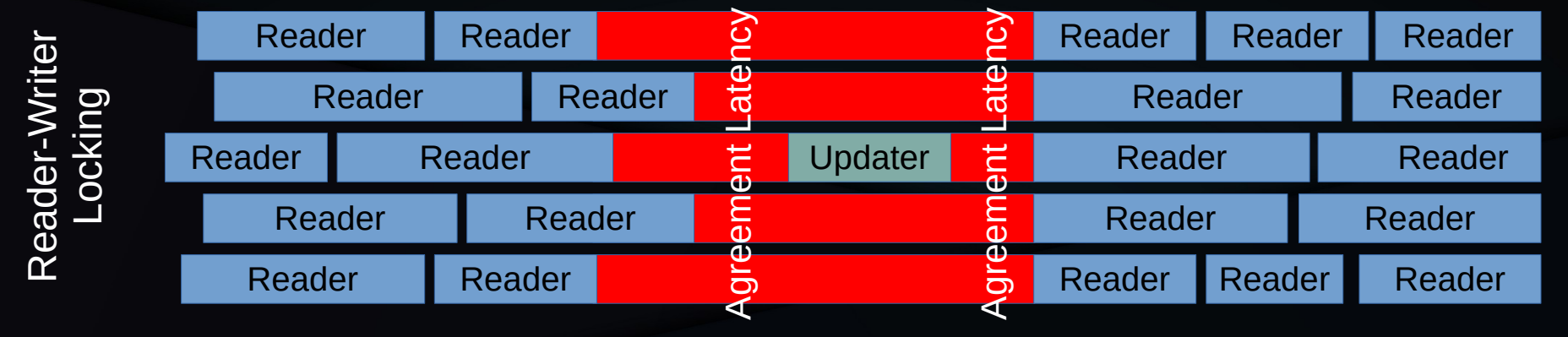

#### **Time**

## RCU vs. Cost of Global Agreement

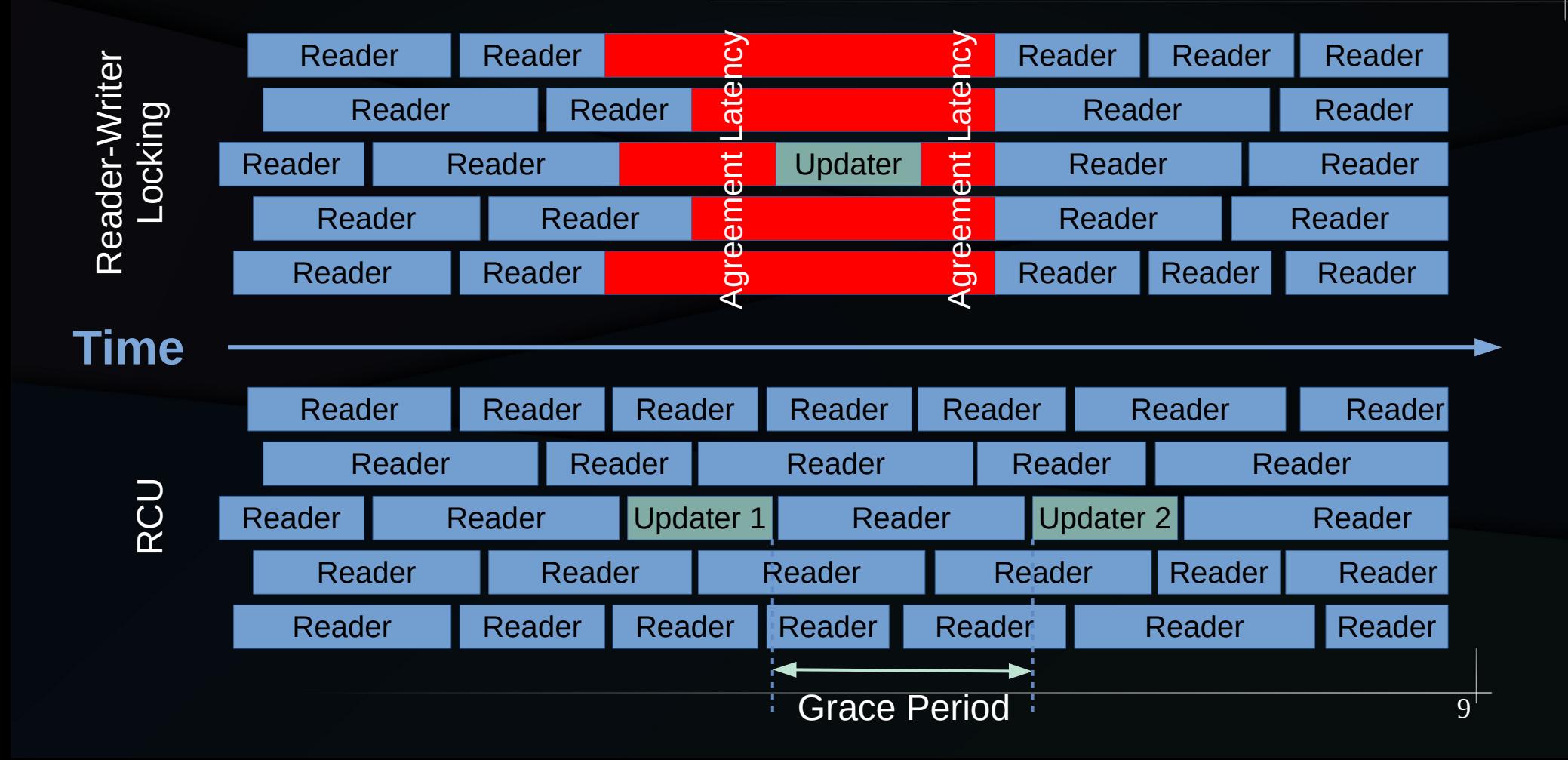

## RCU Semantics (Spatio-Temporal)

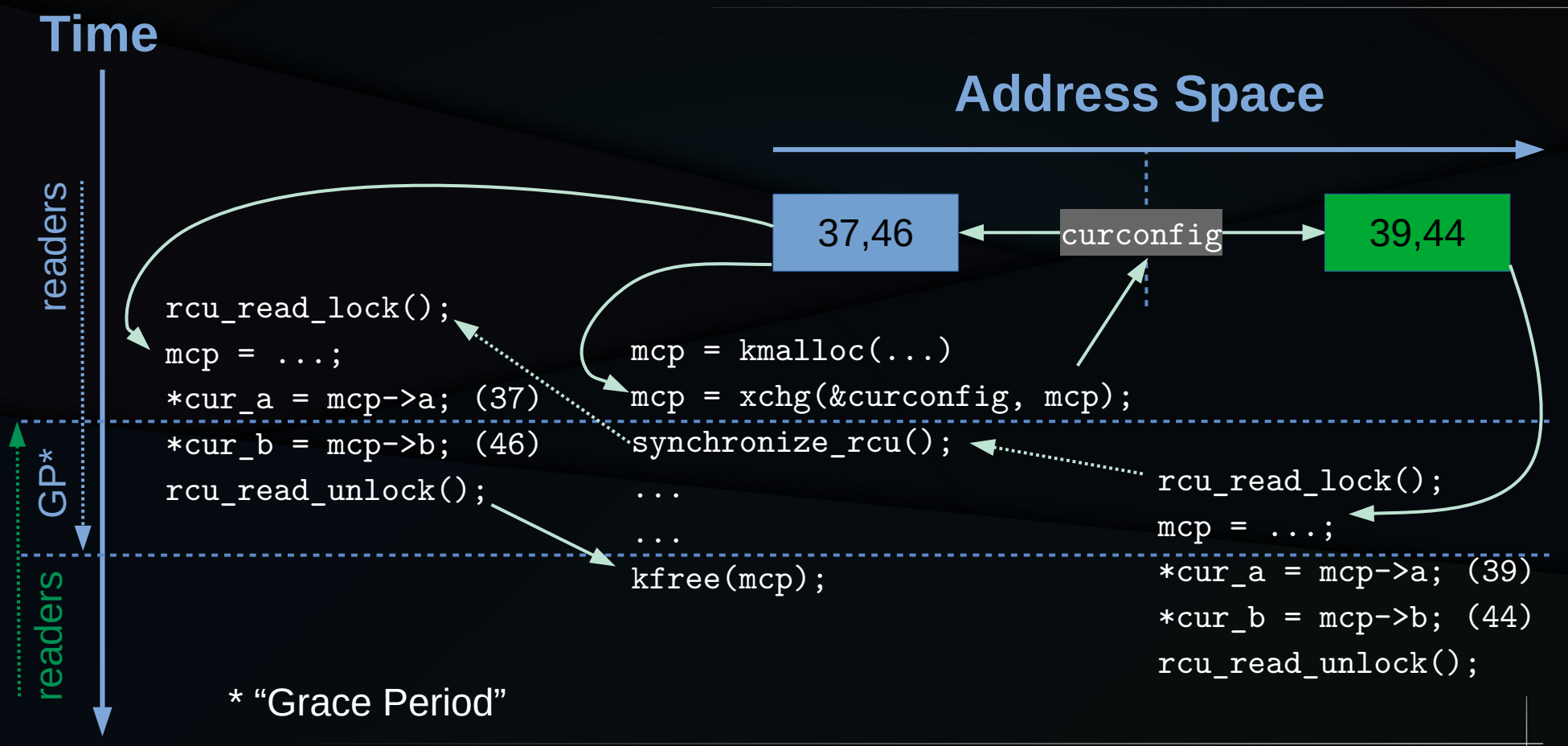

10

First space/time articulation for RCU (to the best of my knowledge): Jonathan Walpole and his students Josh Triplett and Phil Howard

## RCU Spatio-Temporal Values

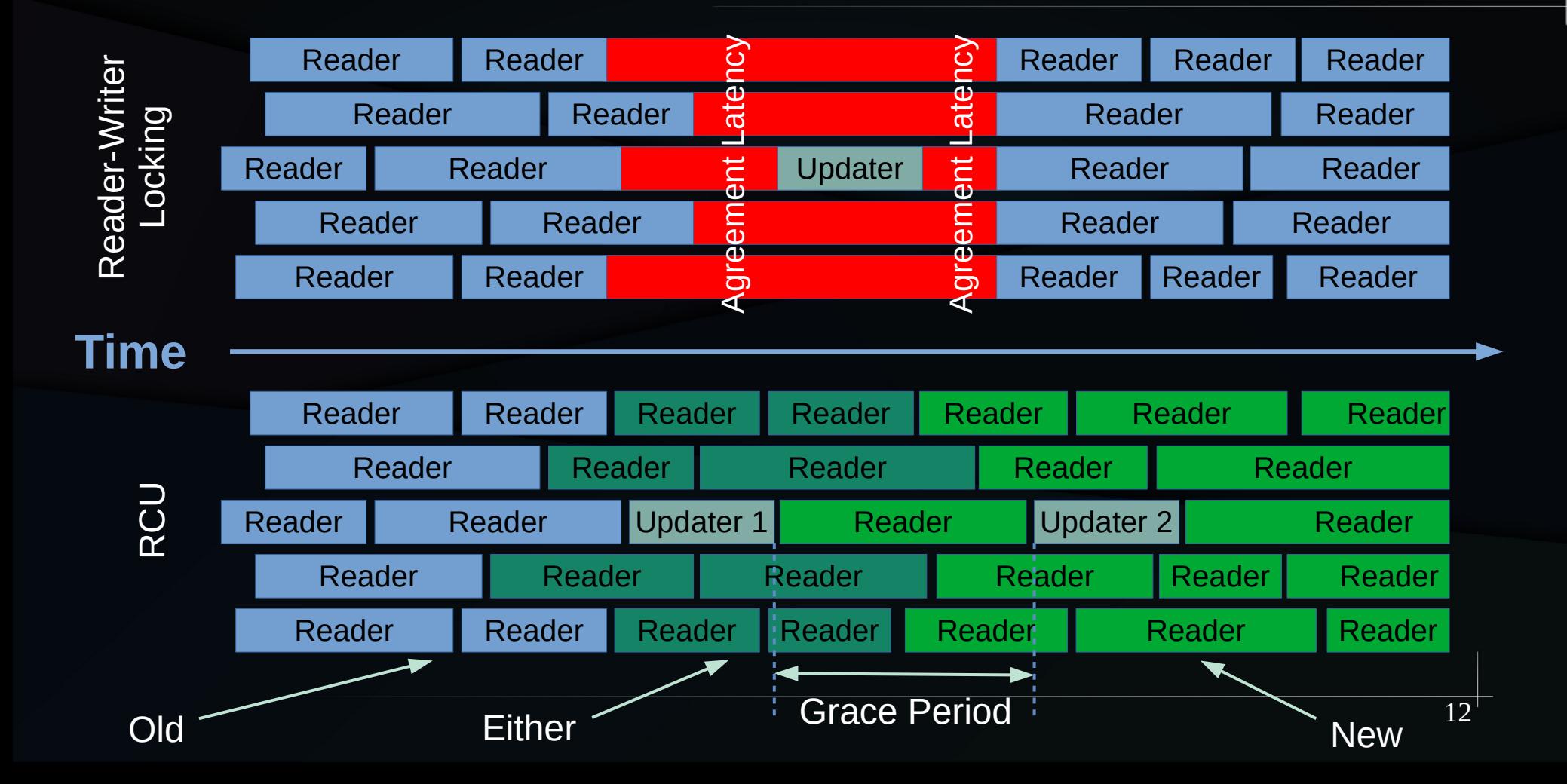

#### You Are Here

#### You Are Here

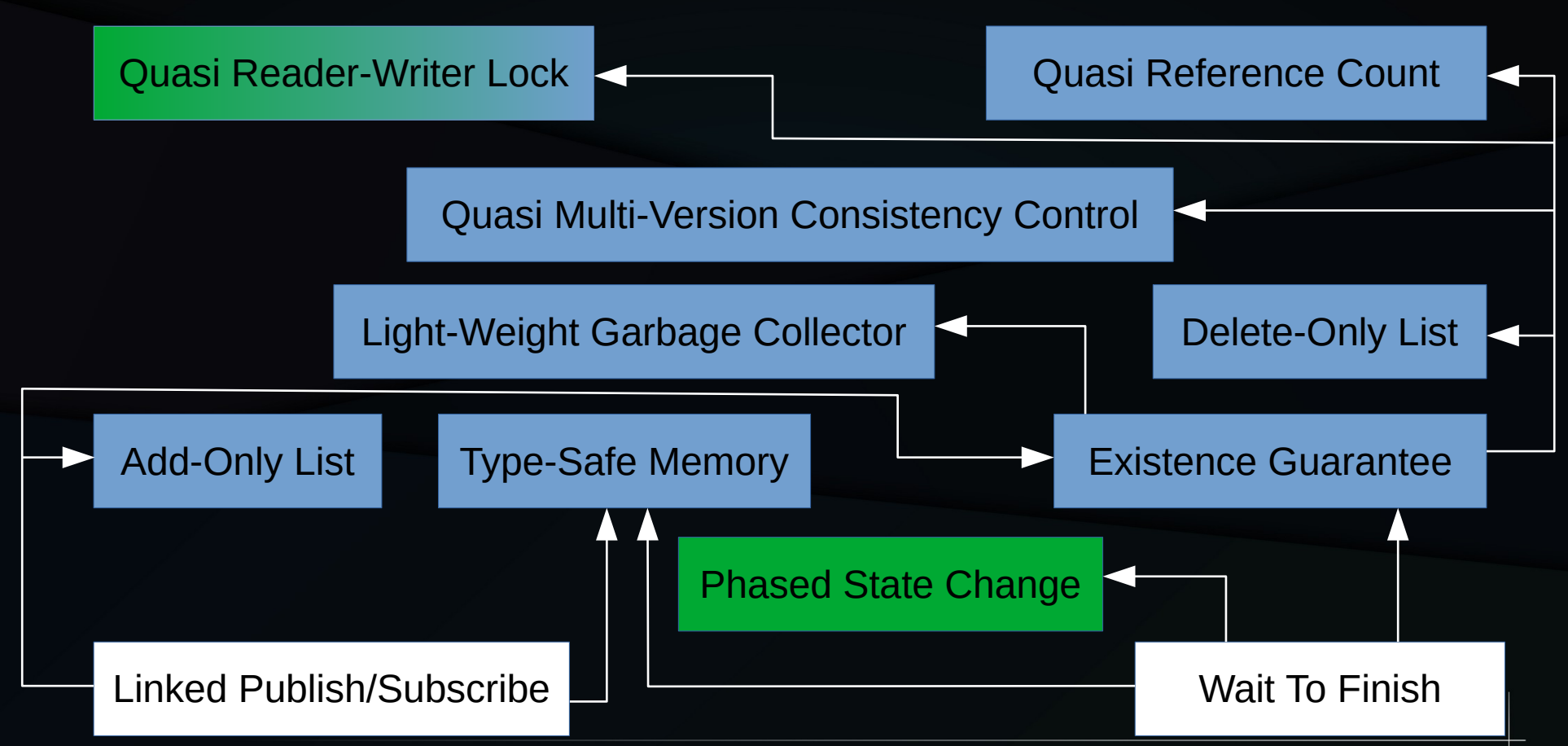

# Add-Only List

#### You Are Here: Add-Only List

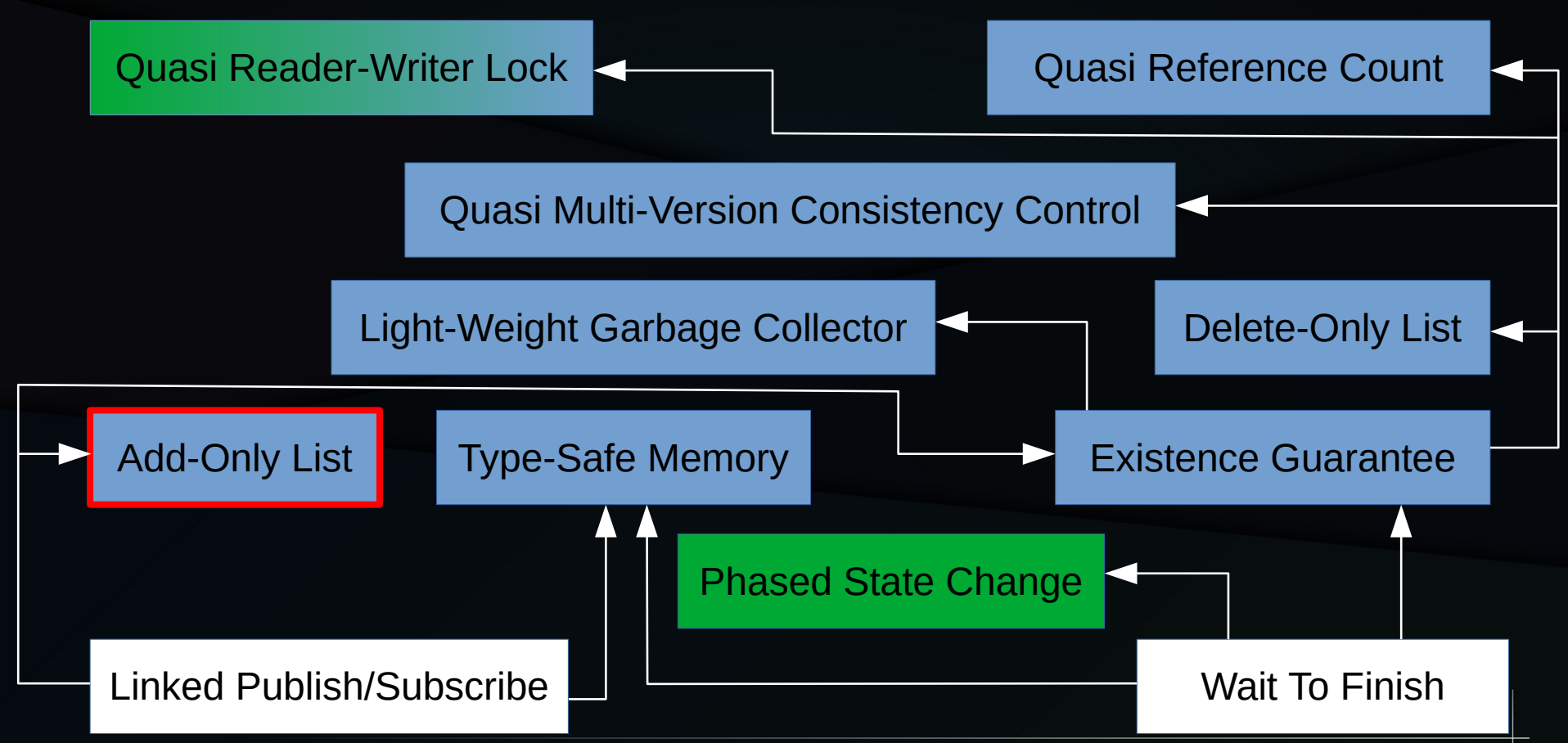

## First, Add/Delete List

```
// Reader
rcu read lock();
list_for_each_entry_rcu(p, &rl, nxt)
     do_something(p);
rcu_read_unlock();
```

```
// Updater
spin lock(&ml);
p = list\_first\_entry(\&rl, struct foo, nxt);list_del_rcu(&p->nxt);
list_add_rcu(&q->nxt, &rl);
spin_unlock(&ml);
synchronize_rcu();
kfree(p);
```
#### Remove Code For Add-Only List

```
// Reader
rcu_read_lock();
list_for_each_entry_rcu(p, &rl, nxt, true)
     do_something(p);
rcu_read_unlock();
```

```
// Updater
spin_lock(&ml);<br>n = list first entry(&rl, struct foo, nyt);
      p = list_first_entry(&rl, struct foo, nxt);
list_del_rcu(&p->nxt);
list_add_rcu(&q->nxt, &rl);
spin_unlock(&ml);
synchronize_rcu();
kfree(p);
```
#### Resulting Code For Add-Only List

// Reader list\_for\_each\_entry\_rcu(p, &rl, nxt, true) do\_something(p);

```
// Updater
spin_lock(&ml);
list_add_rcu(&q->nxt, &rl);
spin_unlock(&ml);
```
## **Operation of Add-Only List**

Key: Dangerous for updates: all readers can access

Safe for updates: inaccessible to all readers

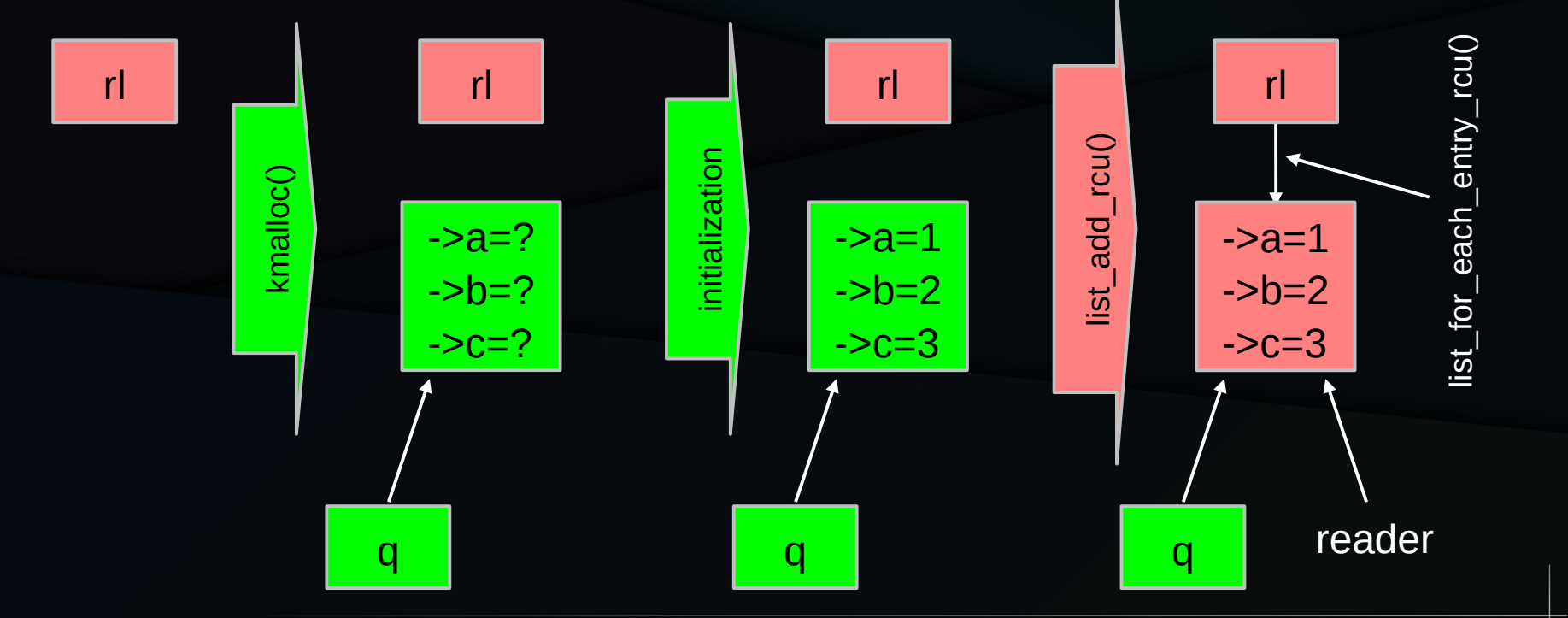

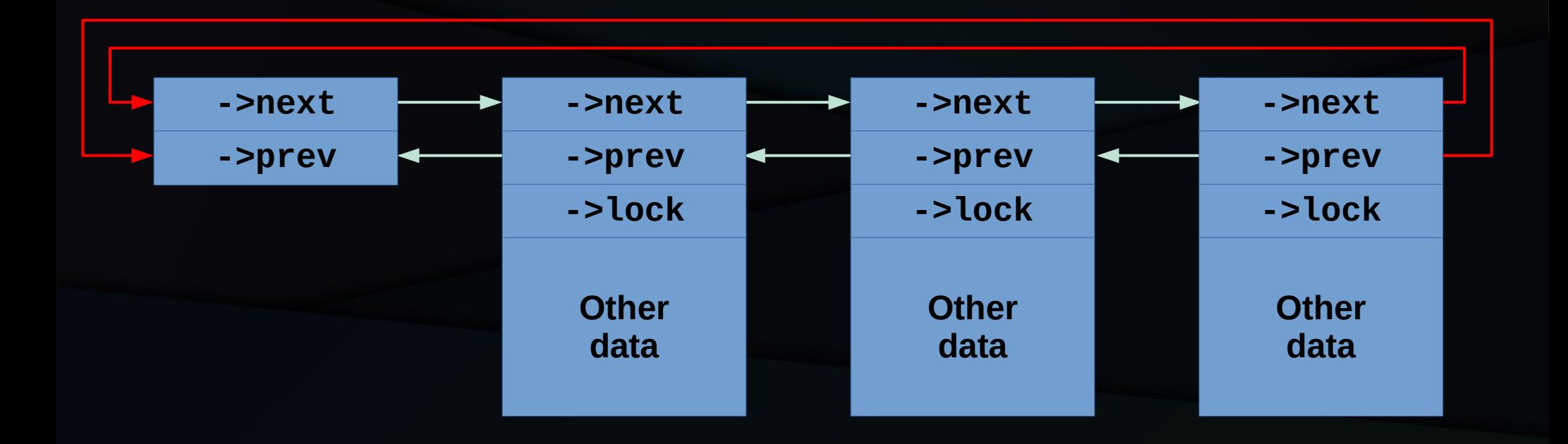

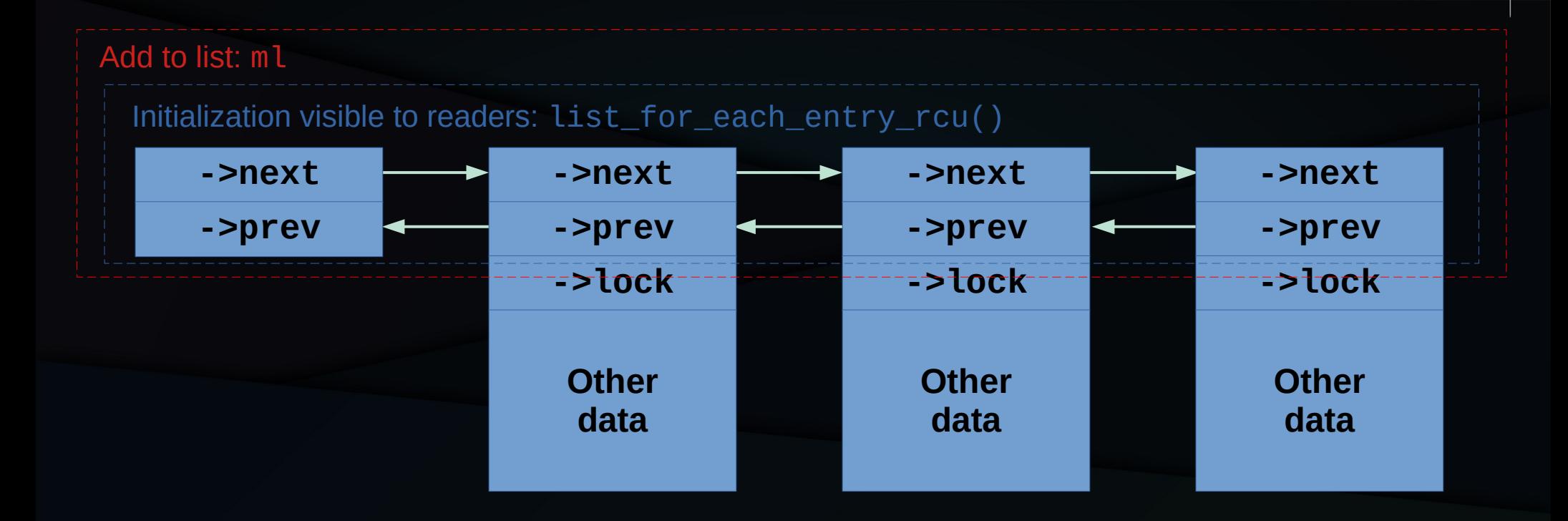

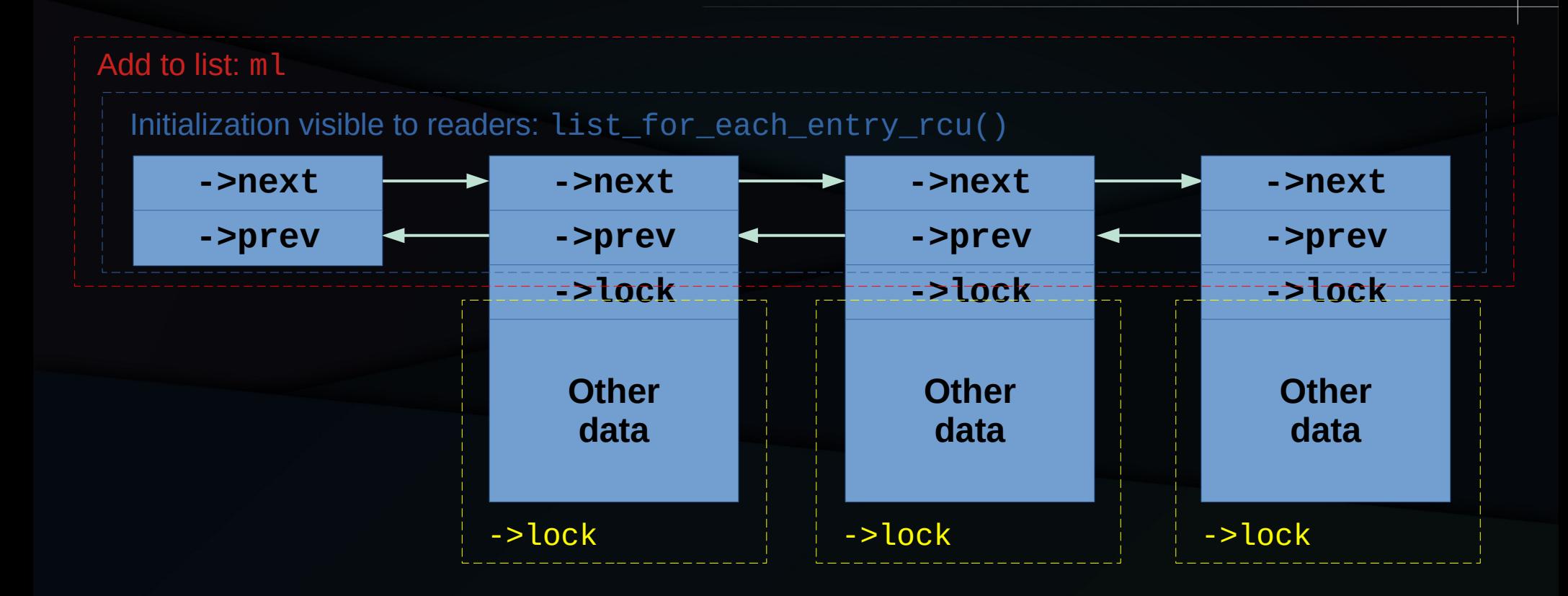

For example, if some of that "other data" is mutable.

## RCU to Add-Only List

- Add to publish/subscribe for linked structure:
	- Nothing at all!!!

# Delete-Only List

#### You Are Here: Delete-Only List

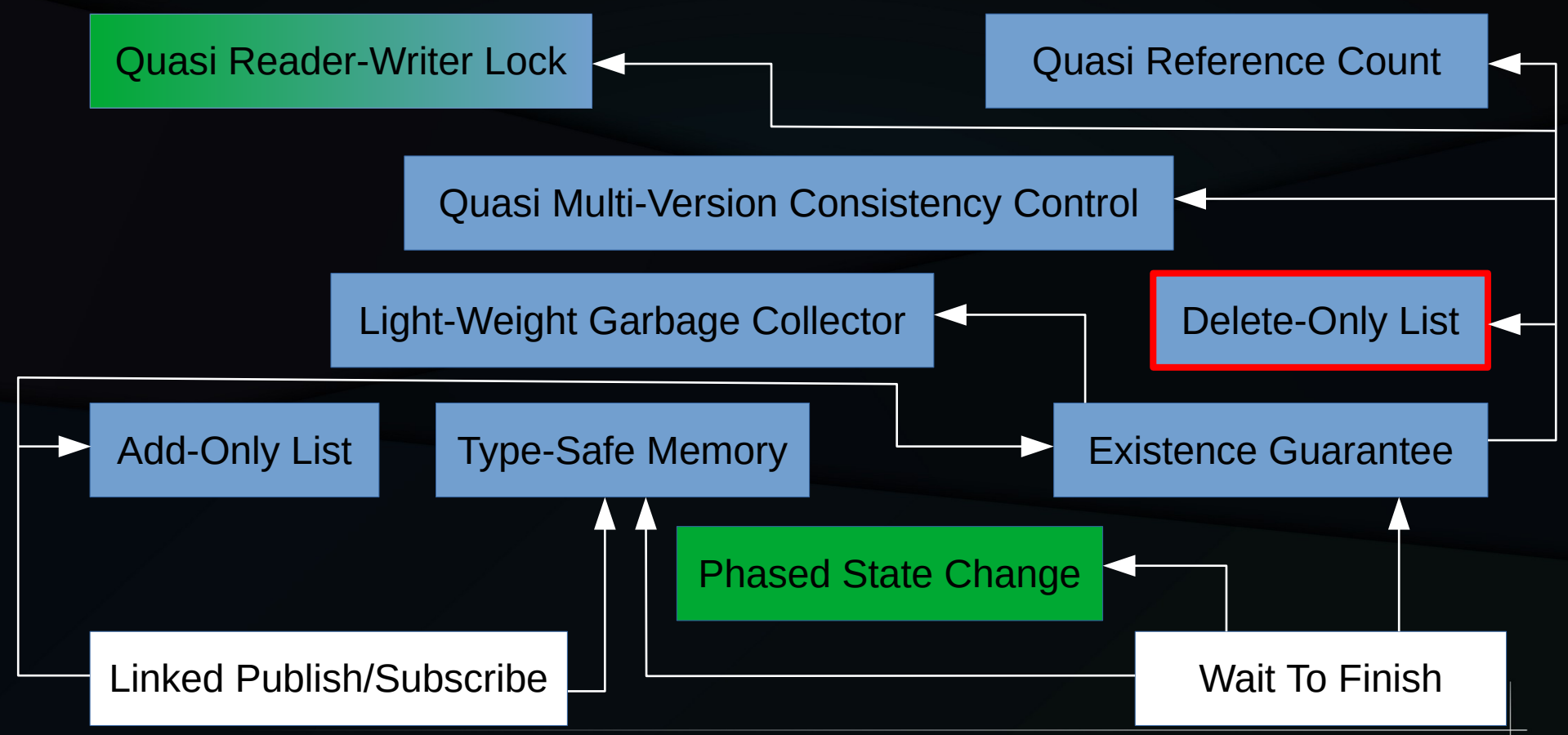

#### Again, Start With Add/Delete List

```
// Reader
rcu read lock();
list_for_each_entry_rcu(p, &rl, nxt)
     do_something(p);
rcu read unlock();
```

```
// Updater
spin lock(&ml);
p = list\_first\_entry(\&rl, struct foo, nxt);list_del_rcu(&p->nxt);
list_add_rcu(&q->nxt, &rl);
spin_unlock(&ml);
synchronize_rcu();
kfree(p);
```
#### Remove Code For Delete-Only List

```
// Reader
rcu<sup>read</sup> lock();
list_for_each_entry_rcu(p, &rl, nxt) // Could use READ_ONCE()
     do_something(p);
rcu read unlock();
```

```
// Updater
spin lock(&ml);
p = list\_first\_entry(\&rl, struct foo, nxt);list_del_rcu(&p->nxt);
list_add_rcu(&q->nxt, &rl);
spin_unlock(&ml);
synchronize_rcu();
kfree(p);
```
Why? Maybe you have a system that can remove failing devices, but not add new ones.

## Resulting Code For Delete-Only List

```
// Reader
rcu read lock();
list_for_each_entry_rcu(p, &rl, nxt) // Could use READ_ONCE()
    do_something(p);
rcu read unlock();
```

```
// Updater
spin lock(&ml);
p = list\_first\_entry(\&rl, struct foo, nxt);list_del_rcu(&p->nxt);
spin_unlock(&ml);
synchronize_rcu();
kfree(p);
```
# **Operation of Delete-Only List**

Key:  $\Box$  Still dangerous for updates: pre-existing readers can access

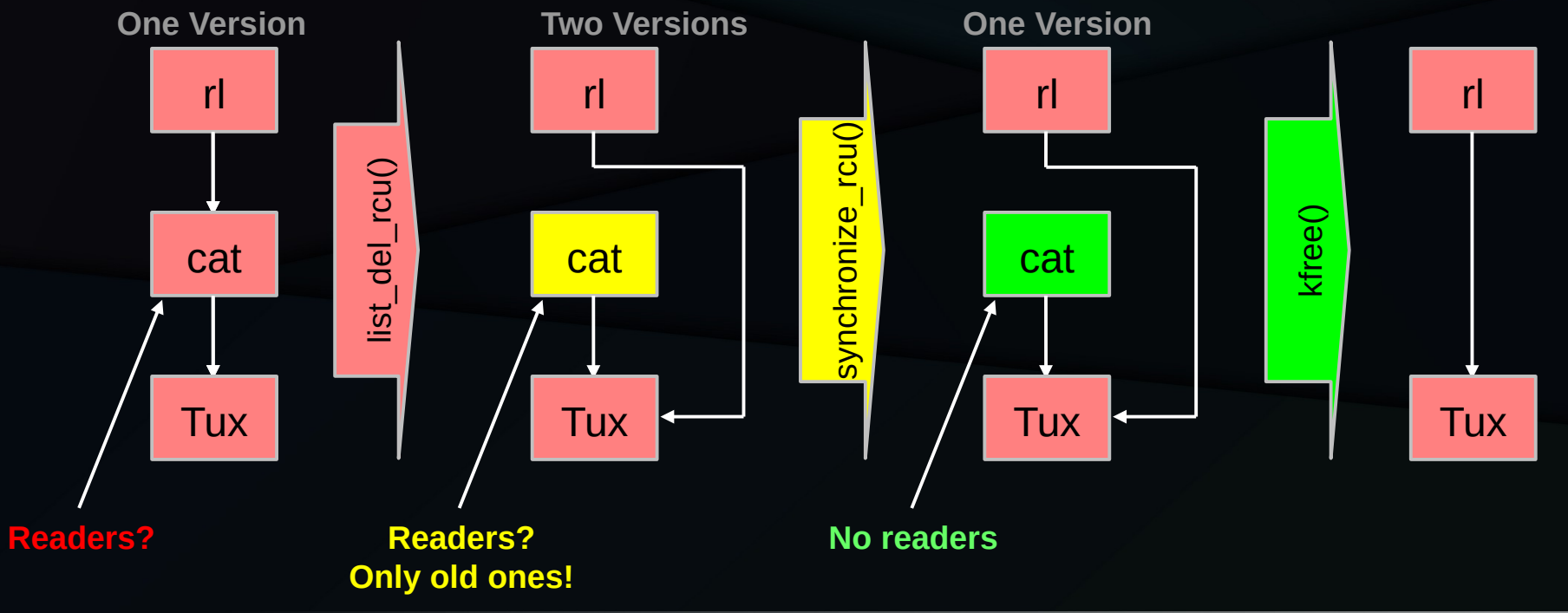

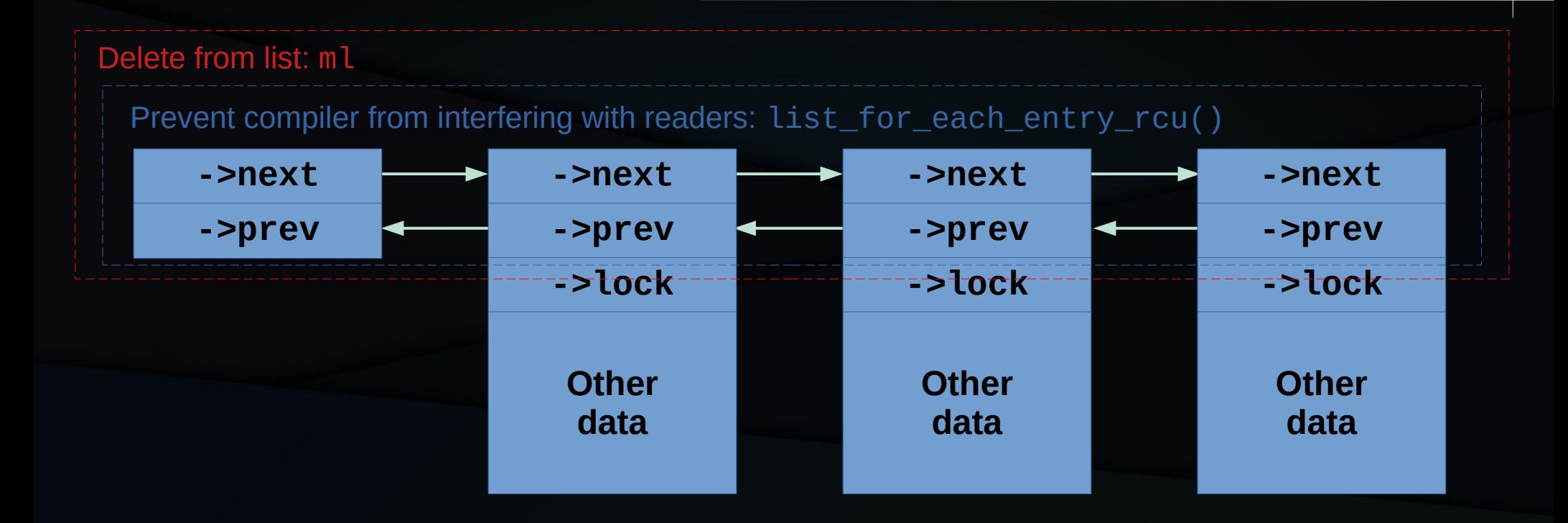

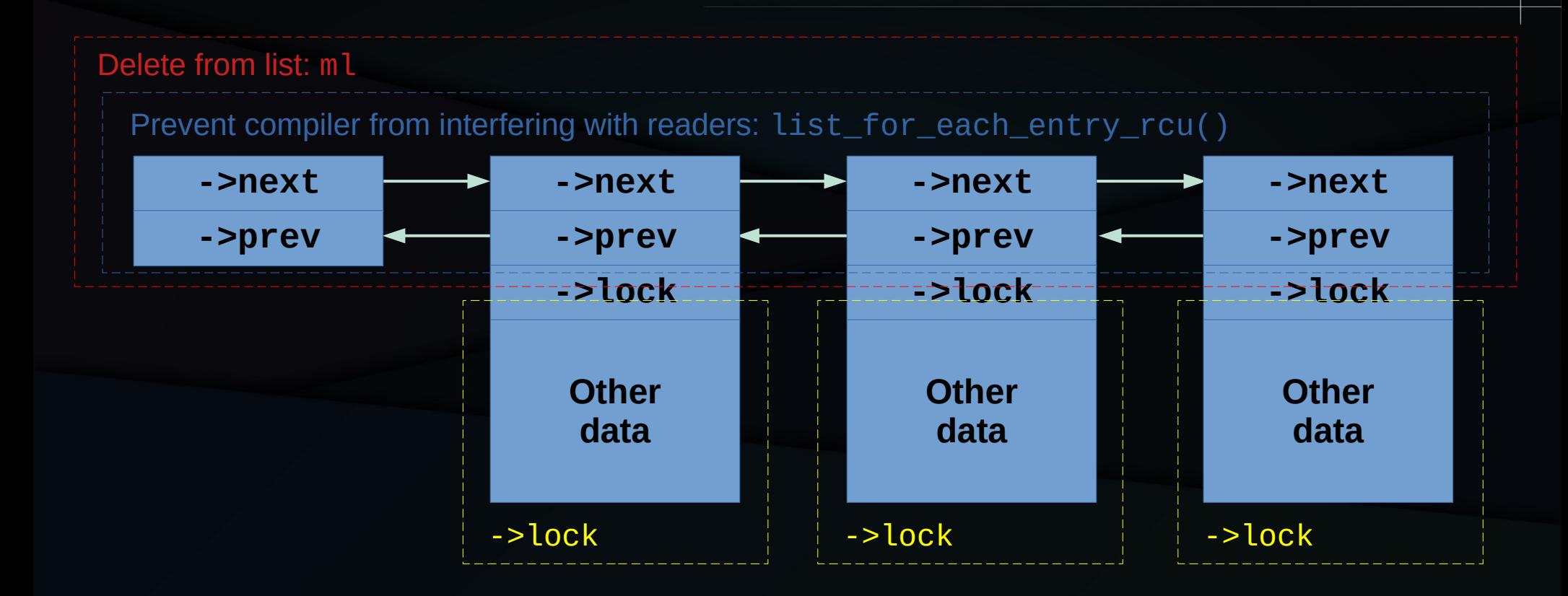

#### For example, if some of that "other data" is mutable.

## RCU to Delete-Only List

- **Remove** from existence guarantee
	- Publish/subscribe for linked structure

#### Existence Guarantee

#### You Are Here: Existence Guarantee

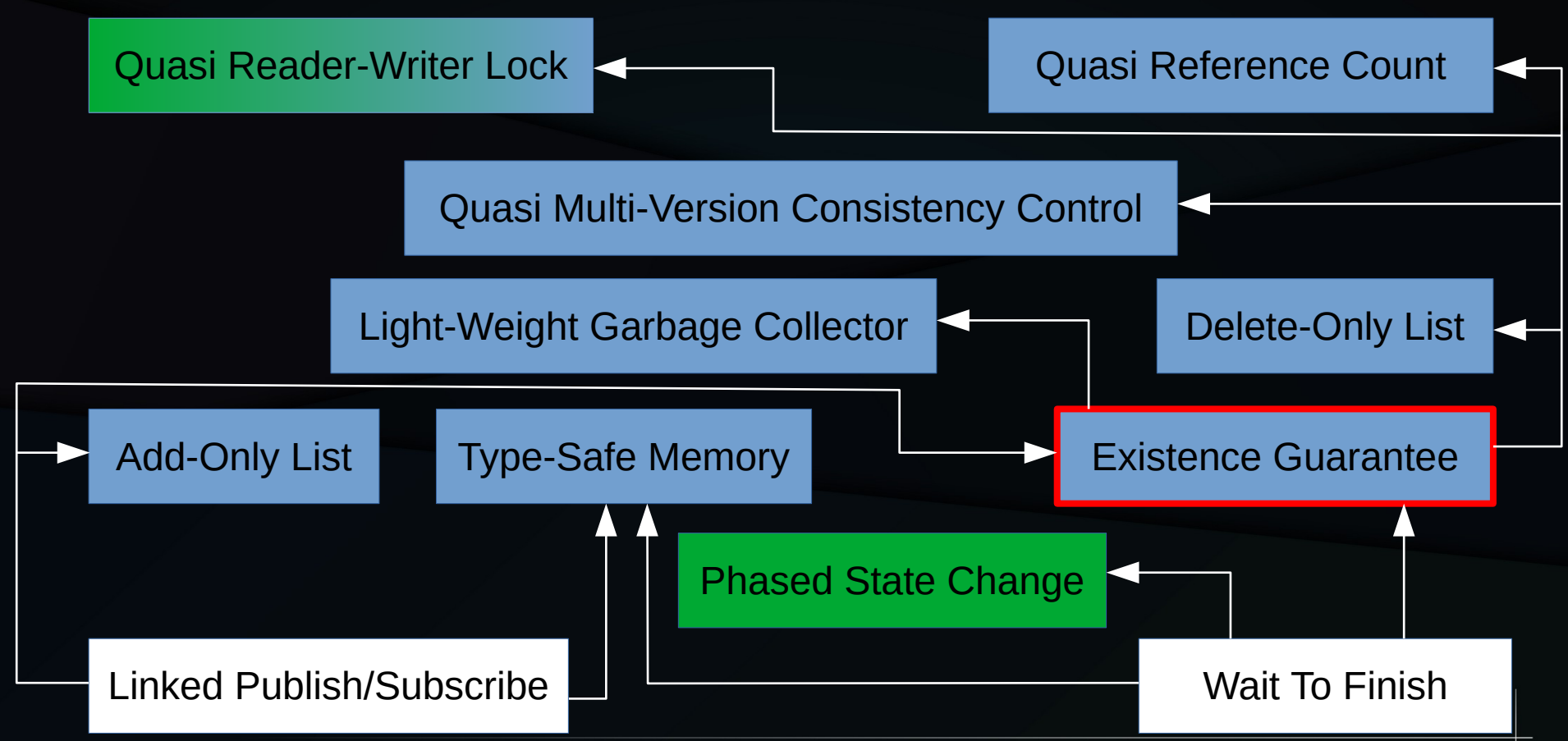

## Code For Existence Guarantee (Lock)

```
// Reader-then-updater
rcu read lock();
q = NULL;list_for_each_entry_rcu(p, &rl, nxt)
    if (p->key == key) {
        q = p;
         spin_lock(&q->lock); // RCU provides existence guarantee
         break;
 }
rcu_read_unlock();
if (q) if (!p->deleted)
         do_some_update(p); // Lock protects *p
    spin unlock(&q->lock);
}
```
This could be used to implement the aforementioned per-node locking.

#### Code For Existence Guarantee (Lock)

```
// Updater: List mutation
spin lock(&ml);
p = list\_first\_entry(\&rl, struct foo, nxt);spin_lock(&p->lock);
p->deleted = true;
list_del_rcu(&p->nxt);
spin_unlock(&p->lock);
list_add_rcu(&q->nxt, &rl);
spin_unlock(&ml);
synchronize_rcu();
kfree(p);
```
# Synchronization Responsibilities

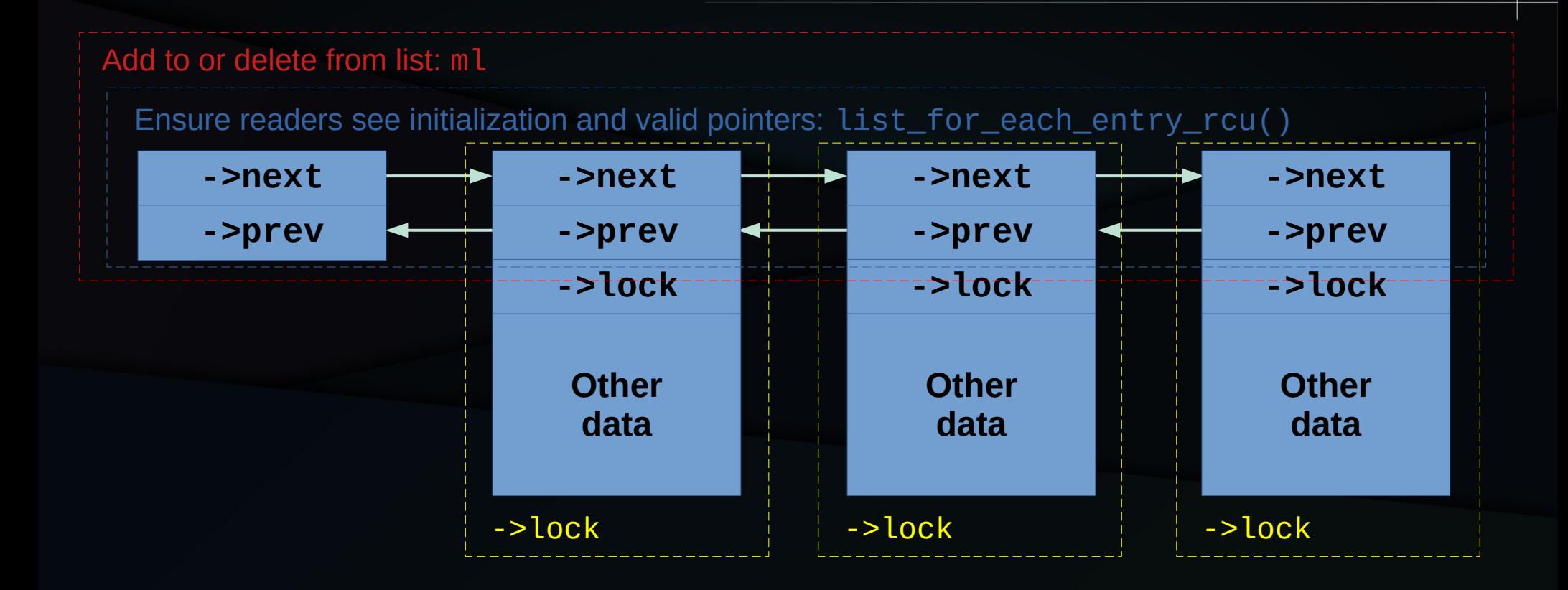

# Synchronization Responsibilities

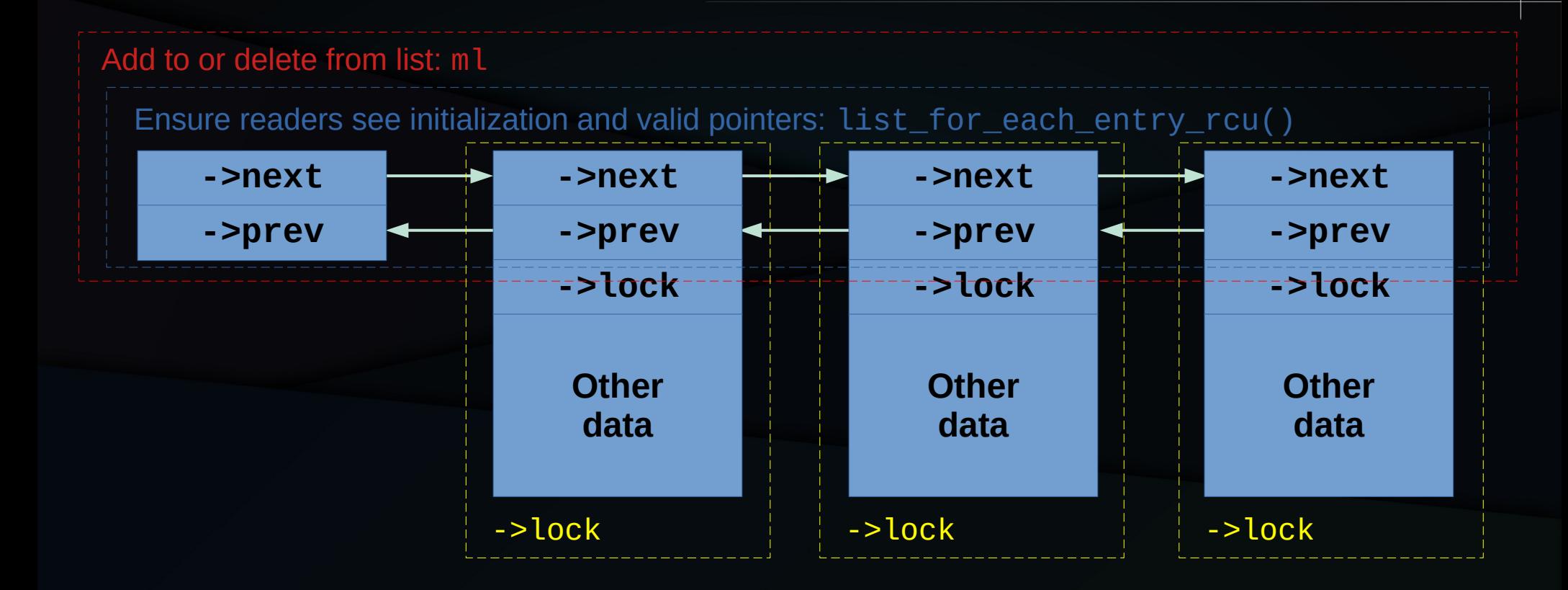

The ->lock protects "other data" and prevents the corresponding node from being removed.

#### RCU to Existence Guarantee

- Add to the combination of wait-for-readers and publish/subscribe for linked structure:
	- Heap allocator
	- Deferred reclamation

# Type-Safe Memory

### You Are Here: Type-Safe Memory

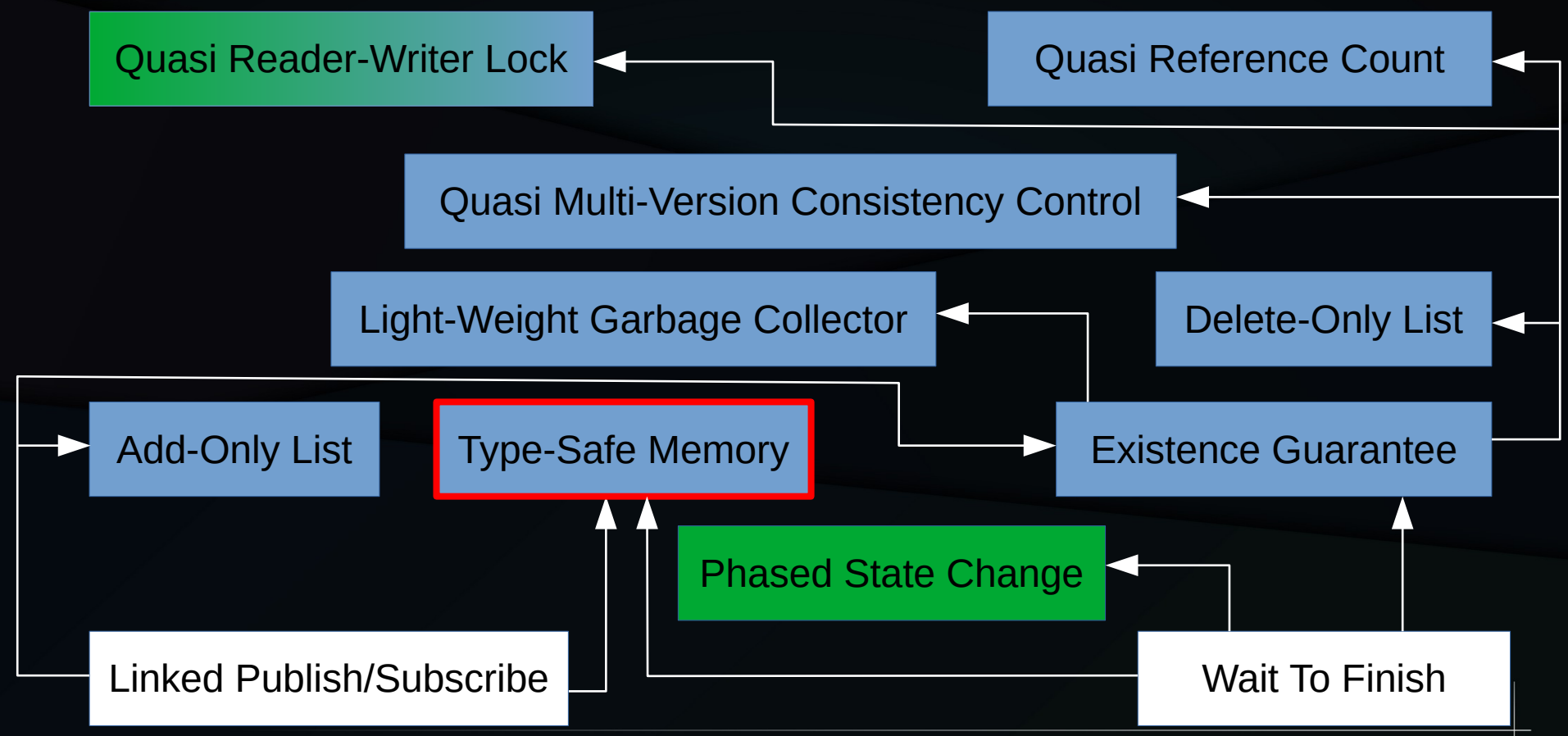

# Type-Safe Memory (TSM)

- Can be freed and reallocated, but its type will not change: SLAB\_TYPESAFE\_BY\_RCU
	- Approximation of "real" TSM
- Provides better cache locality because memory can be freed and reallocated immediately
	- No need to wait for a grace period
- But readers need a validation step

#### **TSM State Diagram**

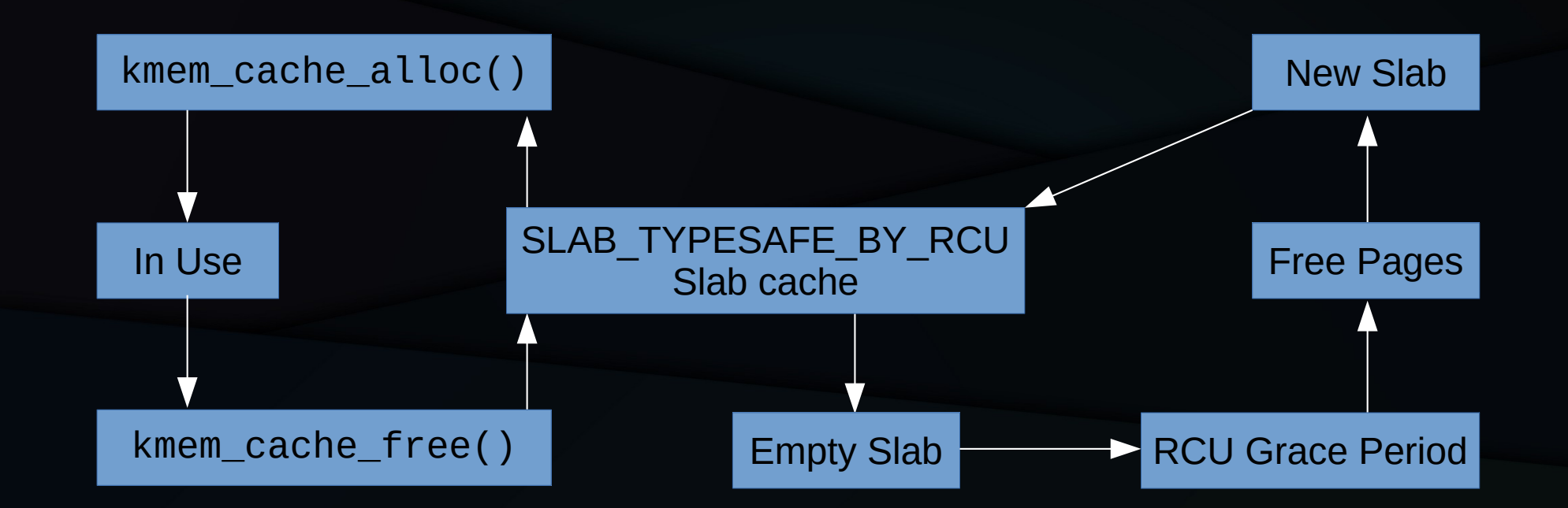

#### **TSM State Diagram**

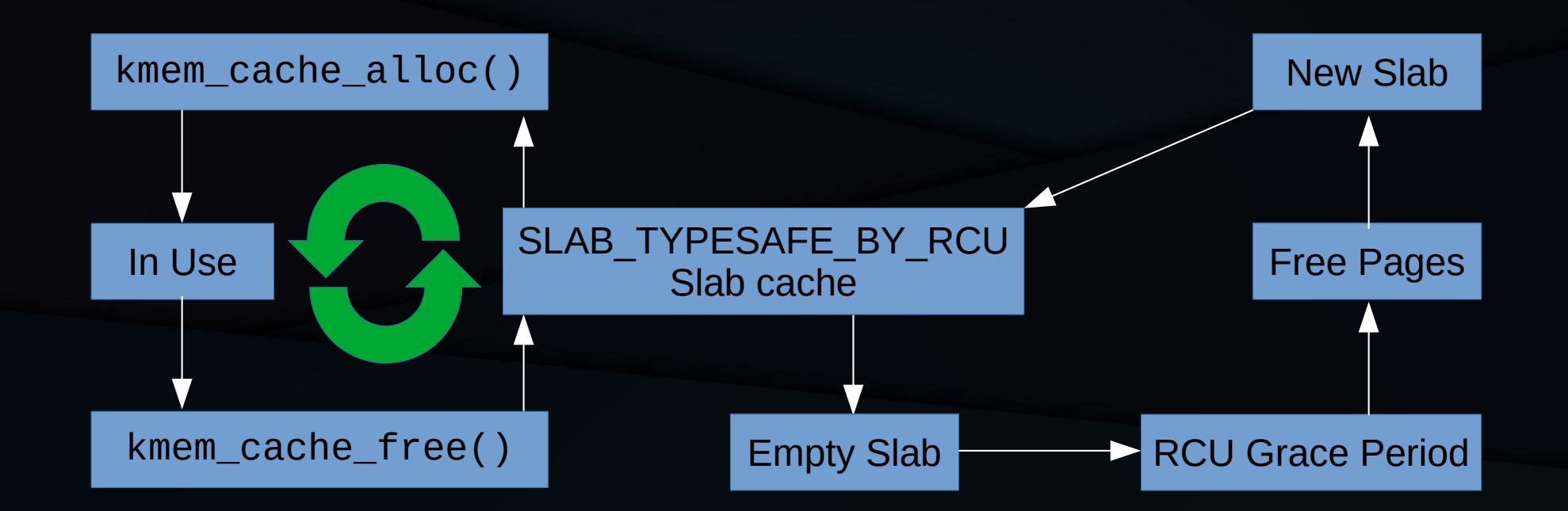

### **TSM State Diagram**

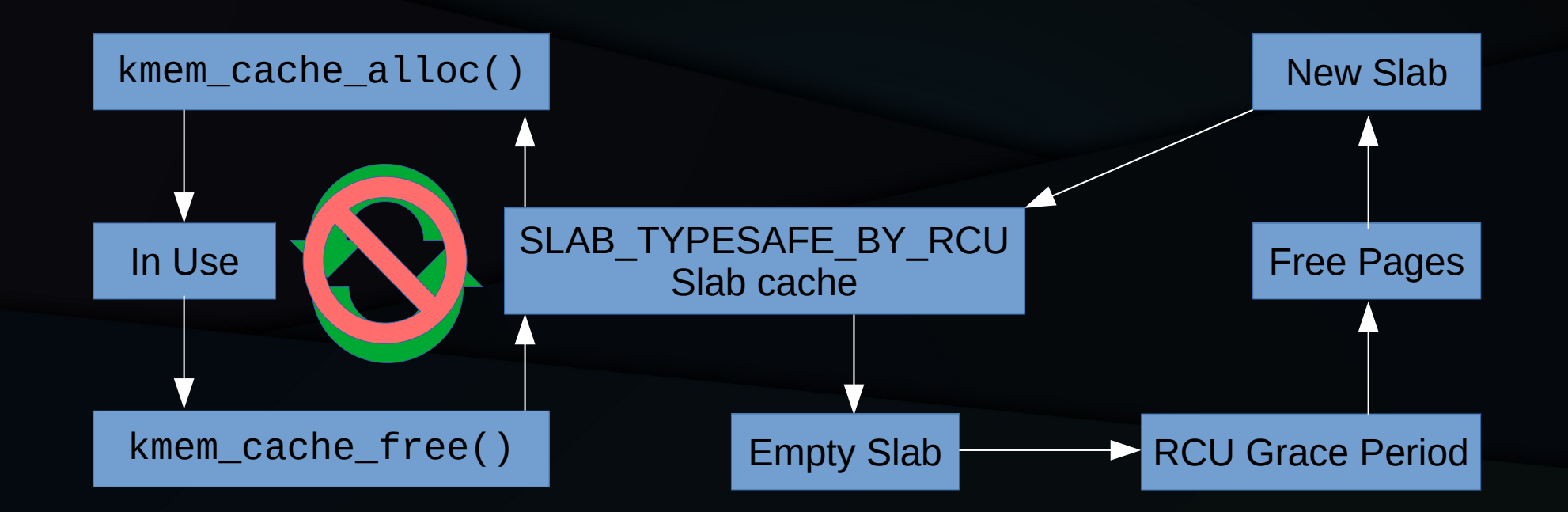

Most types of readers need to stop the churn!

## TSM Readers Stopping the Churn

- Use a reference counter
- Avoid freed items: atomic\_add\_unless()
- Avoid reallocated items: Recheck key

Working code available at typesafe.2022.02.22a in -rcu tree kernel/rcu/typesafe.c.

#### Structure and Cache

```
struct foo {
    struct list_head lh;
     atomic_t ref;
     int key;
};
```
static struct kmem cache \*foo cache;

```
// Create kmem_cache
foo_cache = kmem_cache_create("foo", sizeof(struct foo),
                               sizeof(void *), SLAB_TYPESAFE_BY_RCU, NULL);
```
// Destroy kmem\_cache, which finds your memory leaks! ;-) kmem\_cache\_destroy(foo\_cache);

#### Allocate and Initialize

```
static struct foo *foo_alloc(int key)
\{ struct foo *p;
     p = kmem_cache_alloc(foo_cache, GFP_KERNEL);
     if (!p)
         return NULL;
    p->key = key;
     atomic_set_release(&p->ref, 1); // Implicit ref for data structure
     return p;
}
```
#### Reader Tries To Obtain Reference

```
static struct foo *foo_get_key(int key)
\{ struct foo *p;
     rcu_read_lock();
    p = foo\_lookup(key);if (!p) {
     } else if (!atomic_add_unless(&p->ref, 1, 0)) {
        p = NULL; } else if (p->key != key) {
         foo_put(p);
        p = NULL; }
     rcu_read_unlock();
     return p;
```
}

#### Reader/Remover Releases Reference

```
static void foo_put(struct foo *p)
\{ if (atomic_dec_and_test(&p->ref)) {
         // Reader attempting to obtain reference will now fail.
         kmem_cache_free(foo_cache, p);
     }
```
}

#### Why Not Just Use Locking???

#### Why Not Just Use Locking???

- One, kmem\_cache\_alloc() sometimes returns uninitialized memory
	- So initialization cannot tell whether or not to invoke spin\_lock\_init()
- Two, kmem\_cache\_zalloc() clobbers lock

#### TSM State Diagram Redux

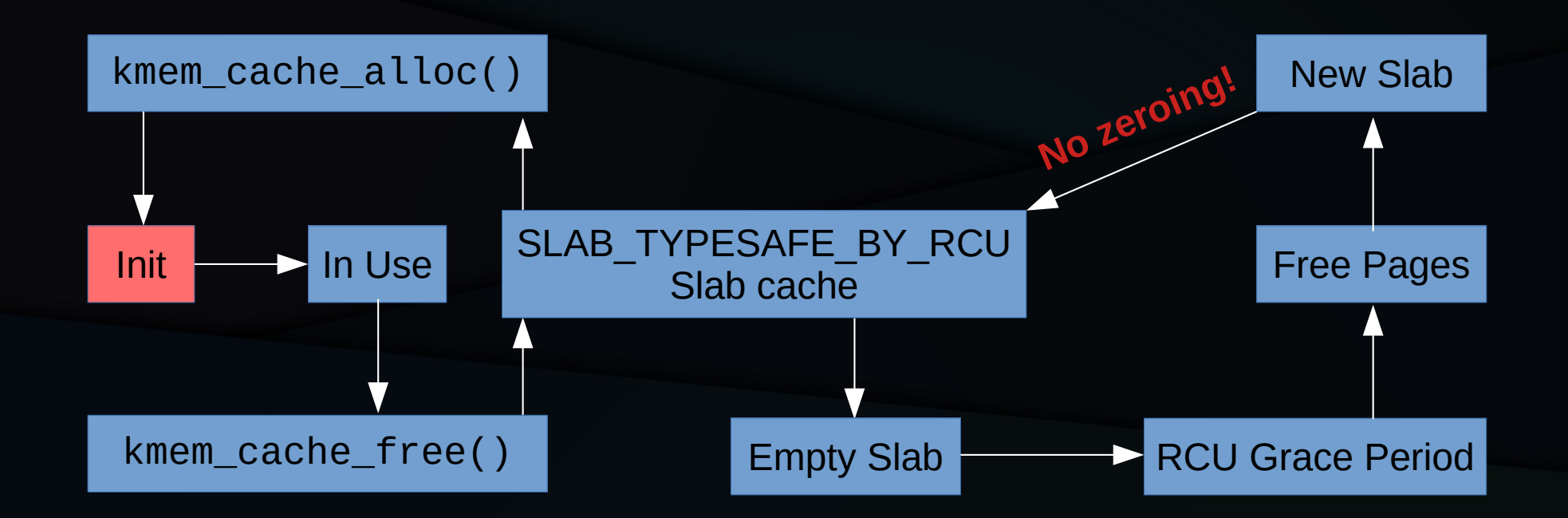

Without kmem\_cache\_zalloc(), "Init" cannot detect allocation from new slab!!!

#### Do Readers Really Need Atomics???

### Do Readers Really Need Atomics???

- Strangely enough, not always!
	- But note that the atomics are per-object, not global
- The lifetime of the typesafe item might be known to be longer than some other object
	- Then a reference to that object stabilizes the item
	- The ext4 filesystem relies on this, to my surprise [1]
	- And thus no atomics for reader validation!

## RCU to Type-Safe Memory

- Add to the combination of wait-for-readers and publish/subscribe for linked structure:
	- Slab allocator
	- Deferred slab reclamation

## Light-Weight Garbage Collector

## You Are Here: Light-Weight GC

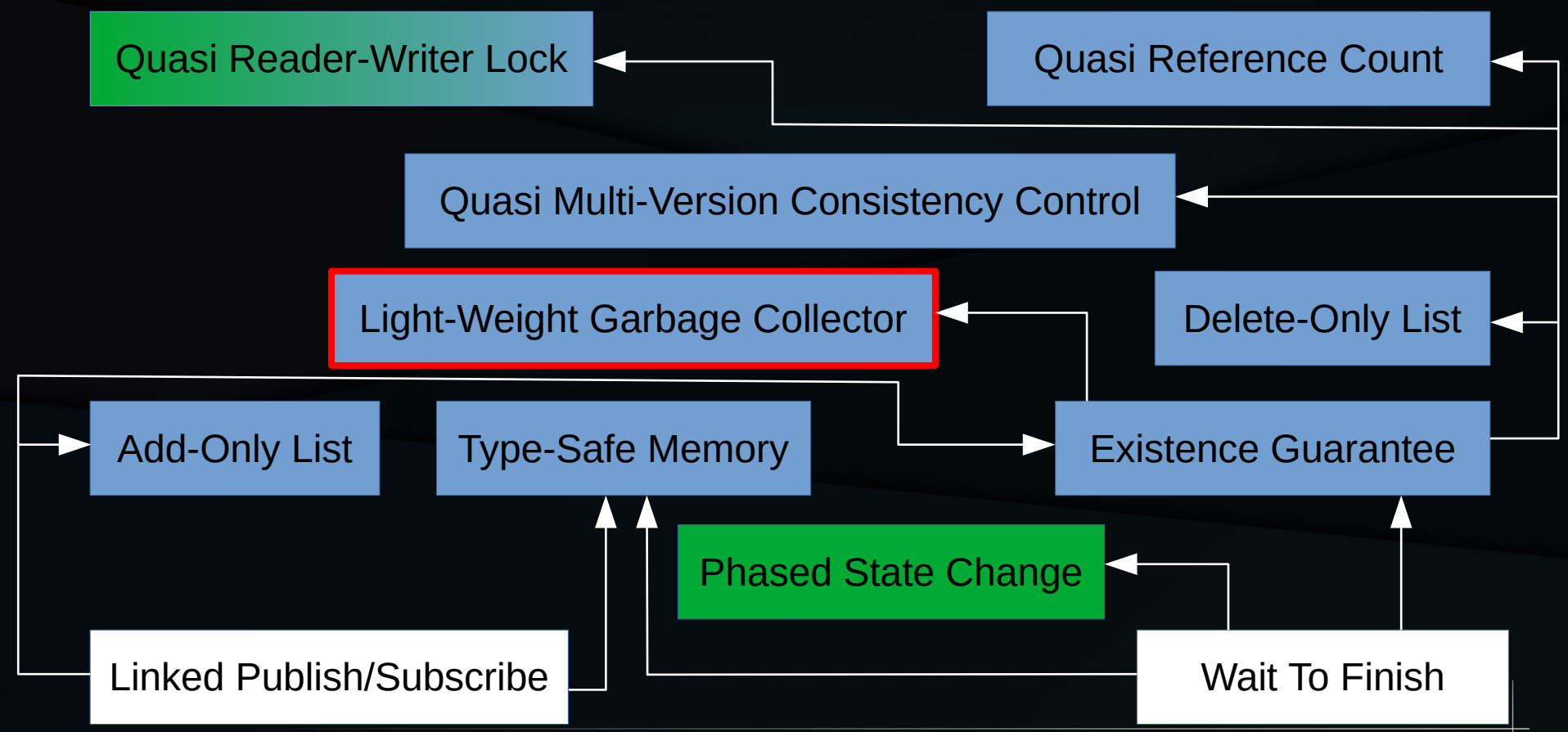

# RCU: Lightweight GC for NBS

- Many non-blocking algorithms subject to ABA
	- Where reallocated memory causes failure
	- Example: FIFO single-element push/pop
	- (Single-element push with full-stack pop tolerates ABA-style reallocation)

## RCU: Lightweight GC for NBS (Code)

```
struct node t<sup>*</sup> top;
```
{

}

```
void list push(value t v)
```

```
struct node t *newnode = malloc(sizeof(*newnode));
struct node t *oldtop;
```

```
newnode->val = v;
oldtop = READ ONCE(top);
 do {
   newnode->next = oldtop; 
   oldtop = cmpxchg(&top, newnode->next, newnode); 
 } while (newnode->next != oldtop);
```
# RCU: Lightweight GC for NBS (Code)

```
struct node t *list_pop(void)
{
  struct node t *oldp;
  struct node t *p;
  p = READ ONCE(top);
   do {
    if (!p) return NULL;
    oldp = p;
   } while (p = cmpxchg(&top, oldp, READ_ONCE(oldp->next)));
   return oldp;
}
                                            MAY is this buggy?
```
### **Initial State**

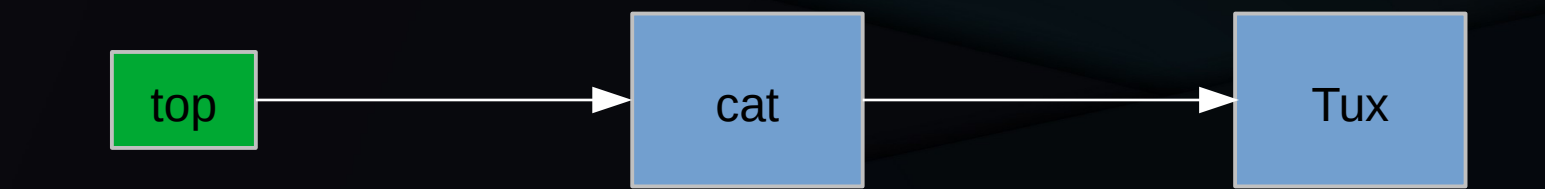

#### First list\_pop() is Preempted

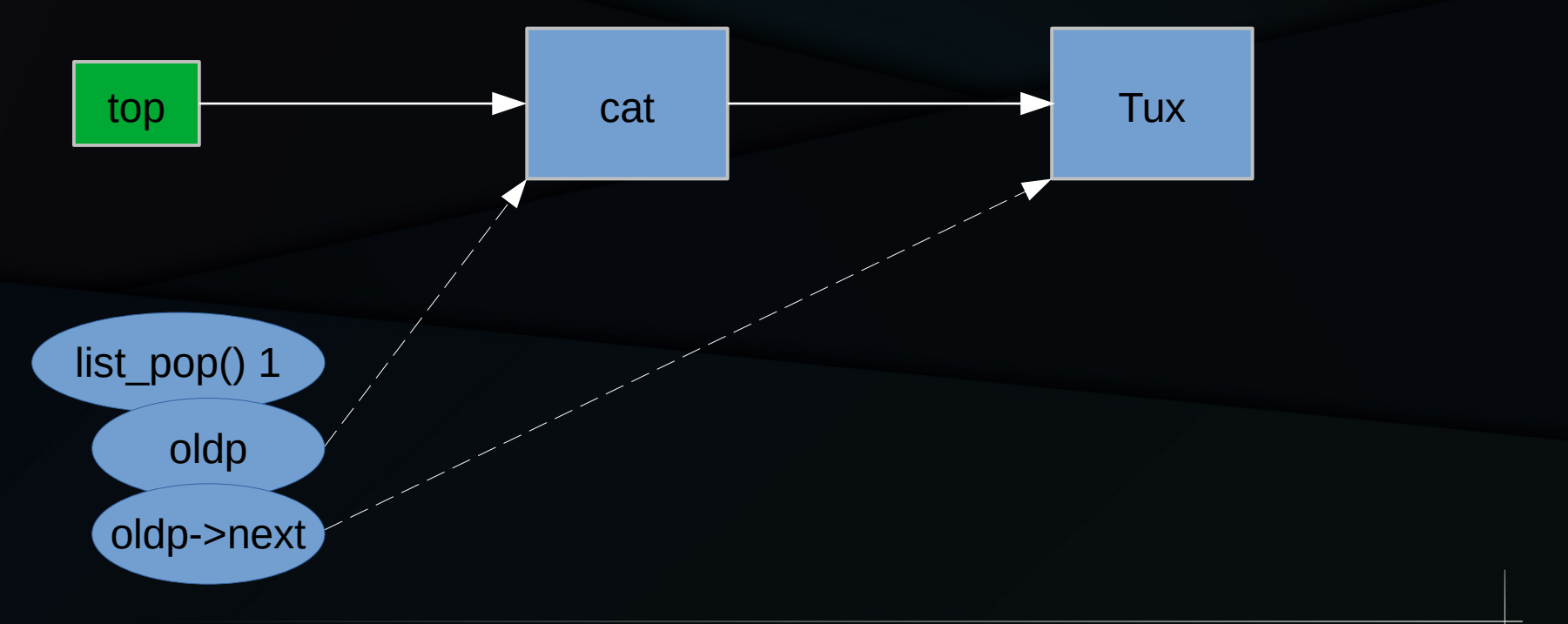

# Second list\_pop()

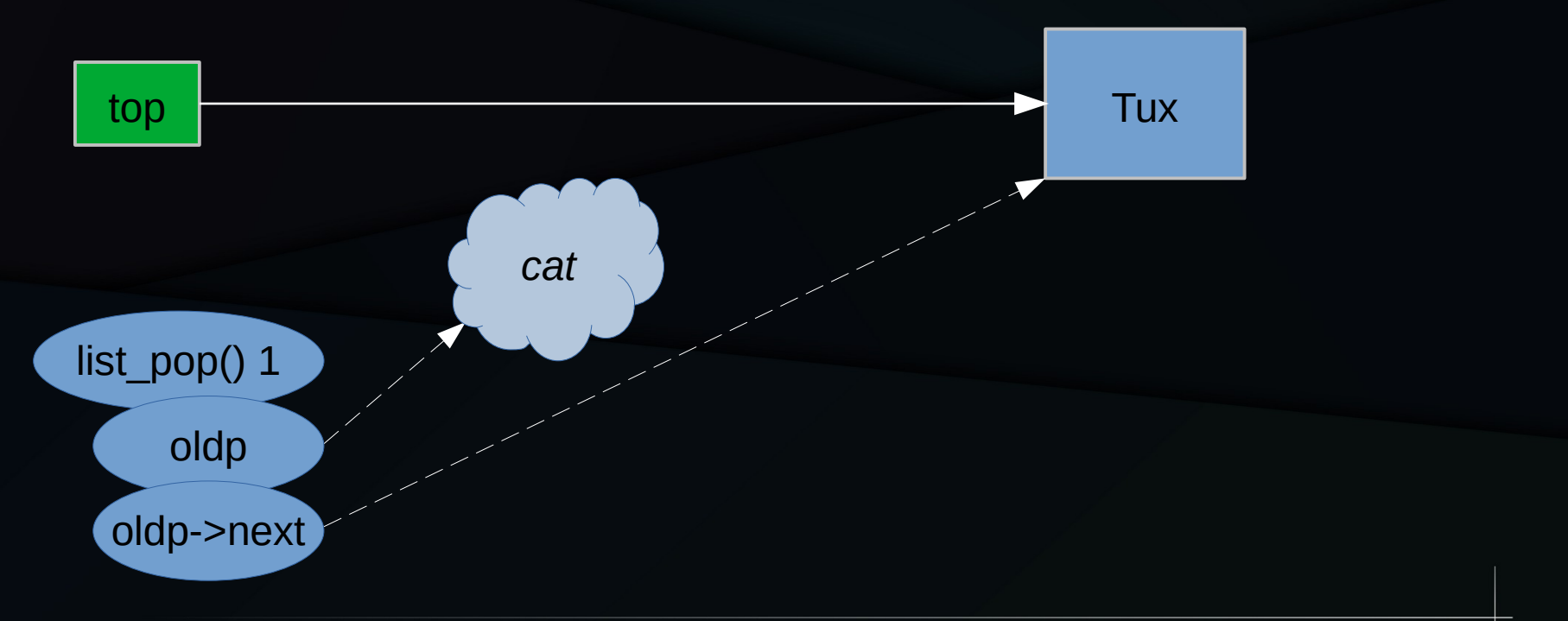

# Third list\_pop()

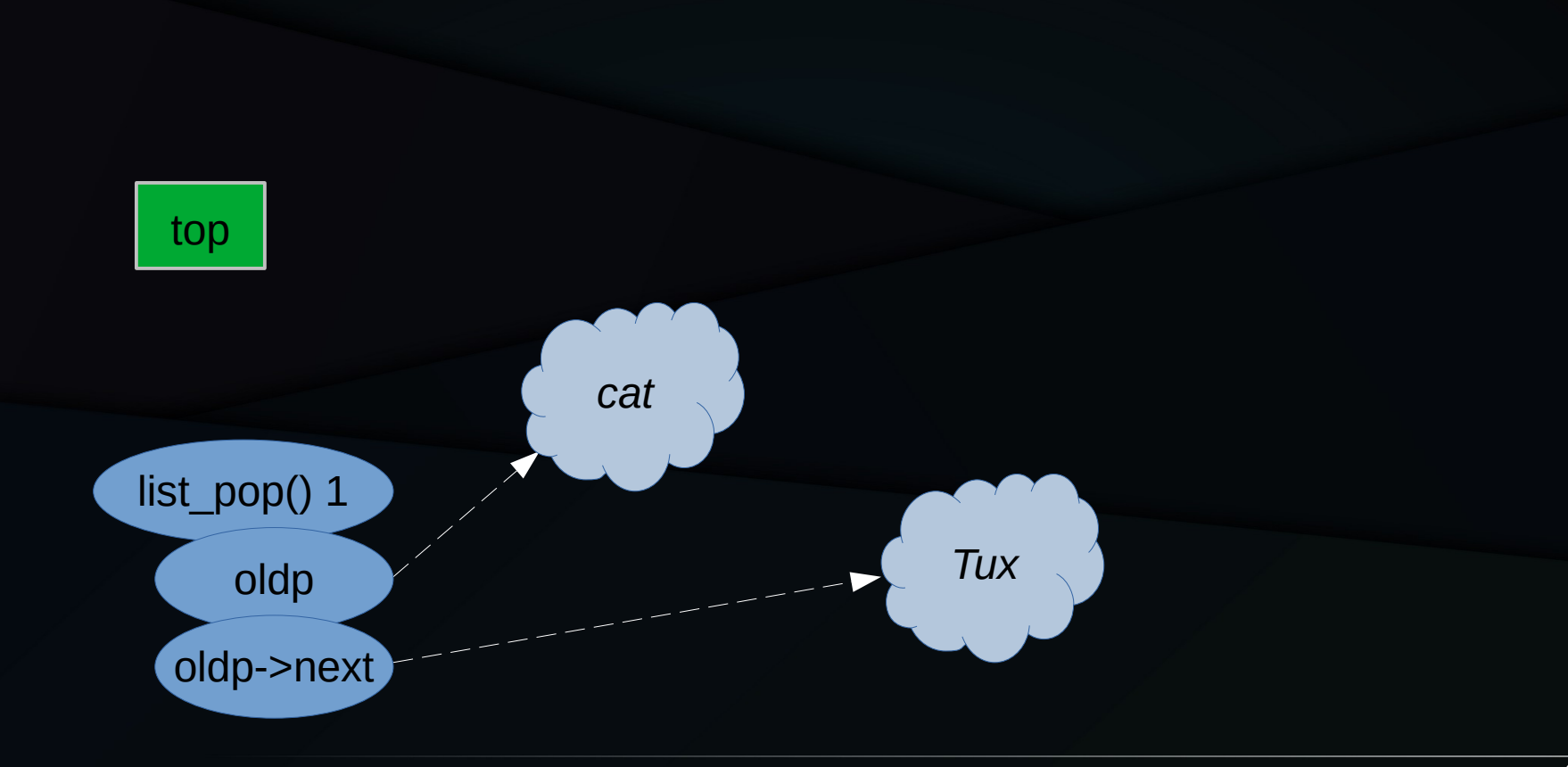

# list\_push(dog)

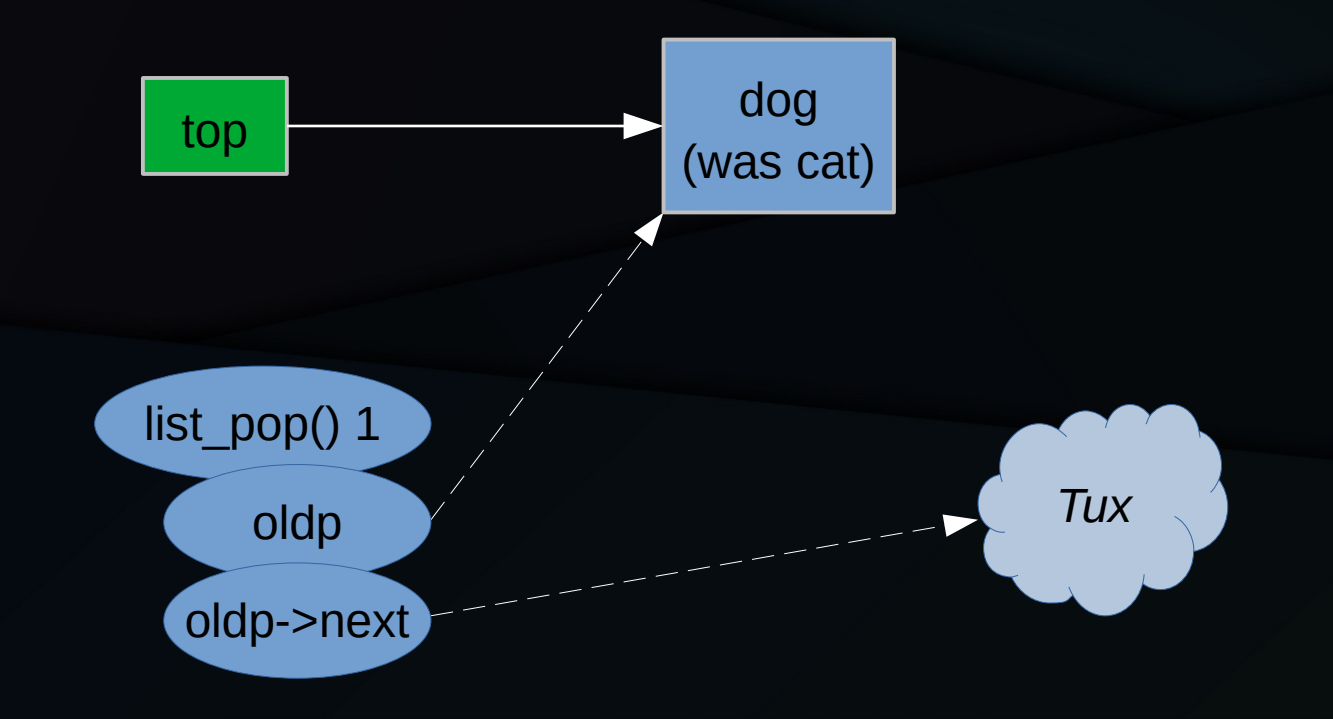

# First list\_pop() Resumes

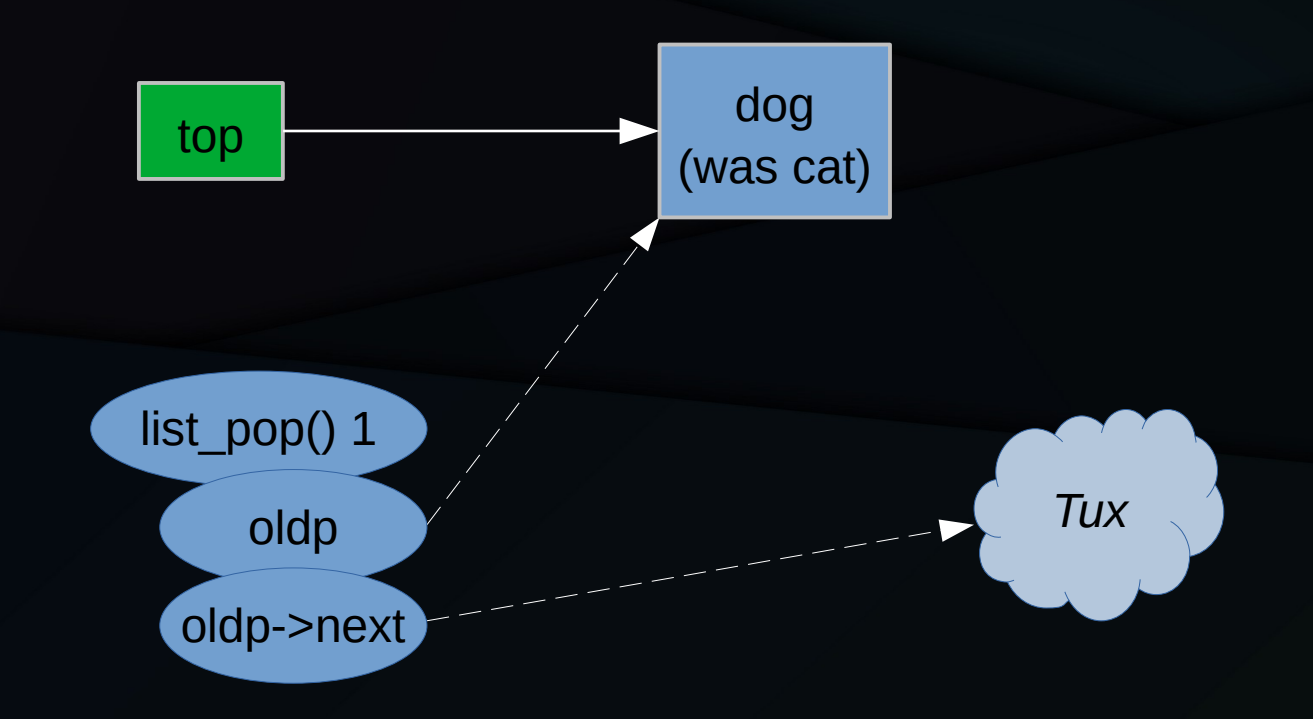

## First list\_pop() Completes

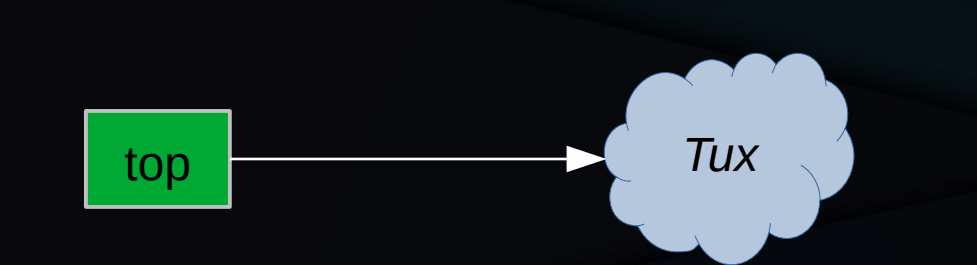

dog (was cat)

This is the dreaded ABA problem!

## First list\_pop() Completes

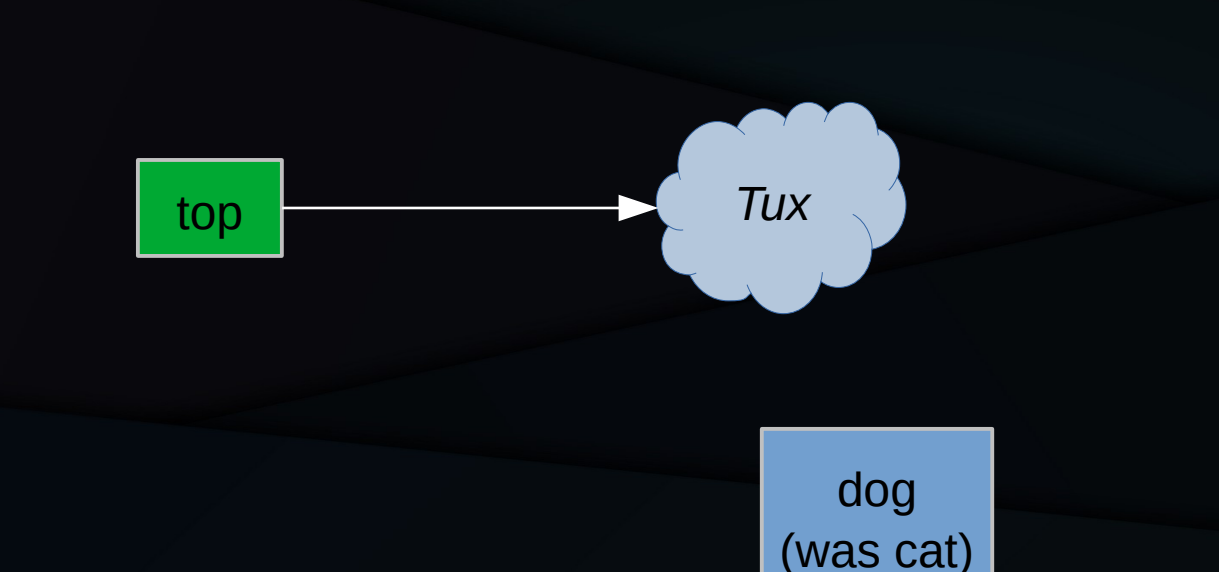

This is the dreaded ABA problem! Prevent this by preventing reallocation of cat...

# RCU: Lightweight GC for NBS (Code)

```
struct node t *list pop(void)
{
  struct node t *oldp;
  struct node t *p;
   rcu_read_lock();
  p = READ ONCE(top);
   do {
     if (!p) {
        rcu_read_unlock();
        return NULL;
 }
    oldp = p;
  \} while (p = cmpxchg(&top, oldp, READ_ONCE(oldp->next)));
   rcu_read_unlock();
   return oldp;
}
```
Also need to deferred-free nodes popped from the stack.

## RCU to Light-Weight GC

- Add to type-safe memory:
	- Non-blocking synchronization

## Quasi Reader-Writer Lock (Redux)
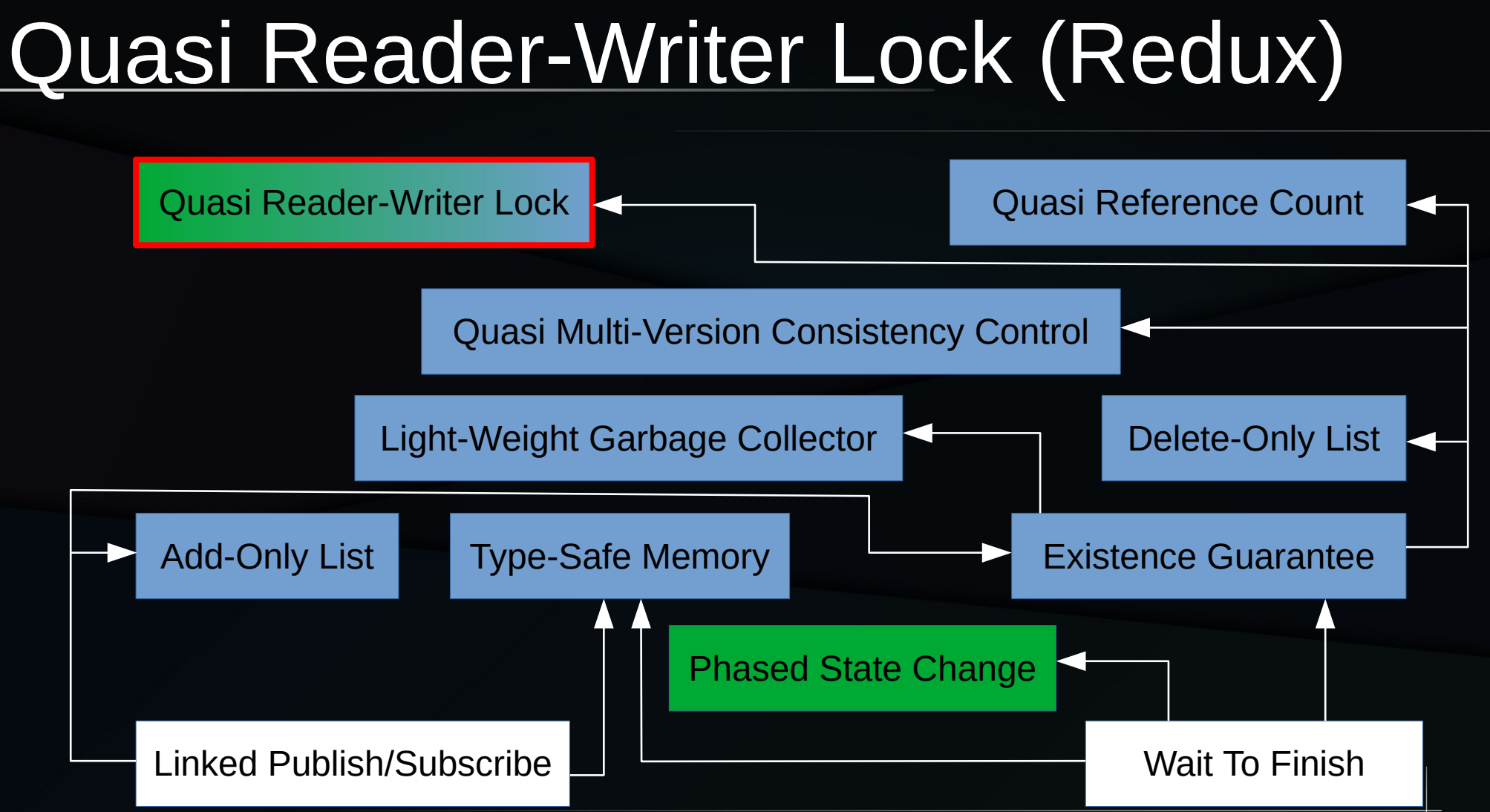

# Read-To-Write Upgrade

# Read-To-Write Upgrade

- While traversing list, reader sees need to add or delete a list item
- This self-deadlocks with reader-writer locking
	- Deadlocks with special reader-to-writer upgrade primitives, unless they are conditional
		- In which case, reader must handle upgrade failure
- What about RCU?

### Yet Again, Start With Add/Delete List

```
// Reader
rcu read lock();
list_for_each_entry_rcu(p, &rl, nxt)
     do_something(p);
rcu read unlock();
```

```
// Updater
spin lock(&ml);
p = list\_first\_entry(\&rl, struct foo, nxt);list_del_rcu(&p->nxt);
list_add_rcu(&q->nxt, &rl);
spin_unlock(&ml);
synchronize_rcu();
kfree(p);
```
### Add Locked Deletion Mid-Traversal

```
// Reader
rcu read lock();
list_for_each_entry_rcu(p, &rl, nxt)
    if (p->need_delete) {
         spin_lock(&ml); // No deadlock with rcu_read_lock()
         if (p->need_delete) {
             p->need_delete = false;
            list del rcu(p); // Leaves list head ->next pointer alone
             kfree_rcu(p, rh);
 }
         spin_unlock(&ml);
     }
rcu read unlock();
// Updater unchanged
```
# Ignore Deleted Item

# Ignore Deleted Item

- In some cases, doing something with an already-deleted item is unacceptable
	- Poster child: System V IPC
	- Can't allow sending a message on deleted mq!
- How can RCU accommodate this situation?

### This Time, Start With List Deletion

```
// Reader
rcu read lock();
list_for_each_entry_rcu(p, &rl, nxt)
     do_something(p);
rcu read unlock();
```

```
// Deleter
spin_lock(&ml);
p = list\_first\_entry(\&rl, struct foo, nxt);list del rcu(&p->nxt);
spin_unlock(&ml);
synchronize_rcu();
kfree(p);
```
# Modifications To Deletion

```
// Deleter
spin lock(&ml);
p = list_first_entry(&rl, struct foo, nxt);
spin_lock(&p->lock);
p->deleted = true;
list_del_rcu(&p->nxt);
spin_lock(&p->lock);
spin_unlock(&ml);
synchronize_rcu();
kfree(p);
```
# Modifications To Reader

```
// Reader
rcu read lock();
list_for_each_entry_rcu(p, &rl, nxt) {
     spin_lock(&p->lock); // Lock item, not search structure
     if (!p->deleted)
         do_something(p);
     spin_lock(&p->lock);
}
rcu_read_unlock();
```
### RCU to Quasi Reader-Writer Lock

- Add to existence quarantee:
	- RCU readers as read-held reader-writer lock
	- Spatial as well as temporal synchronization
	- (Optional) Read-to-write upgrade
	- (Optional) Bridge to per-object lock or reference
	- (Optional) Ignore deleted objects

# Quasi MV Consistency Control

### You Are Here: Quasi MVCC

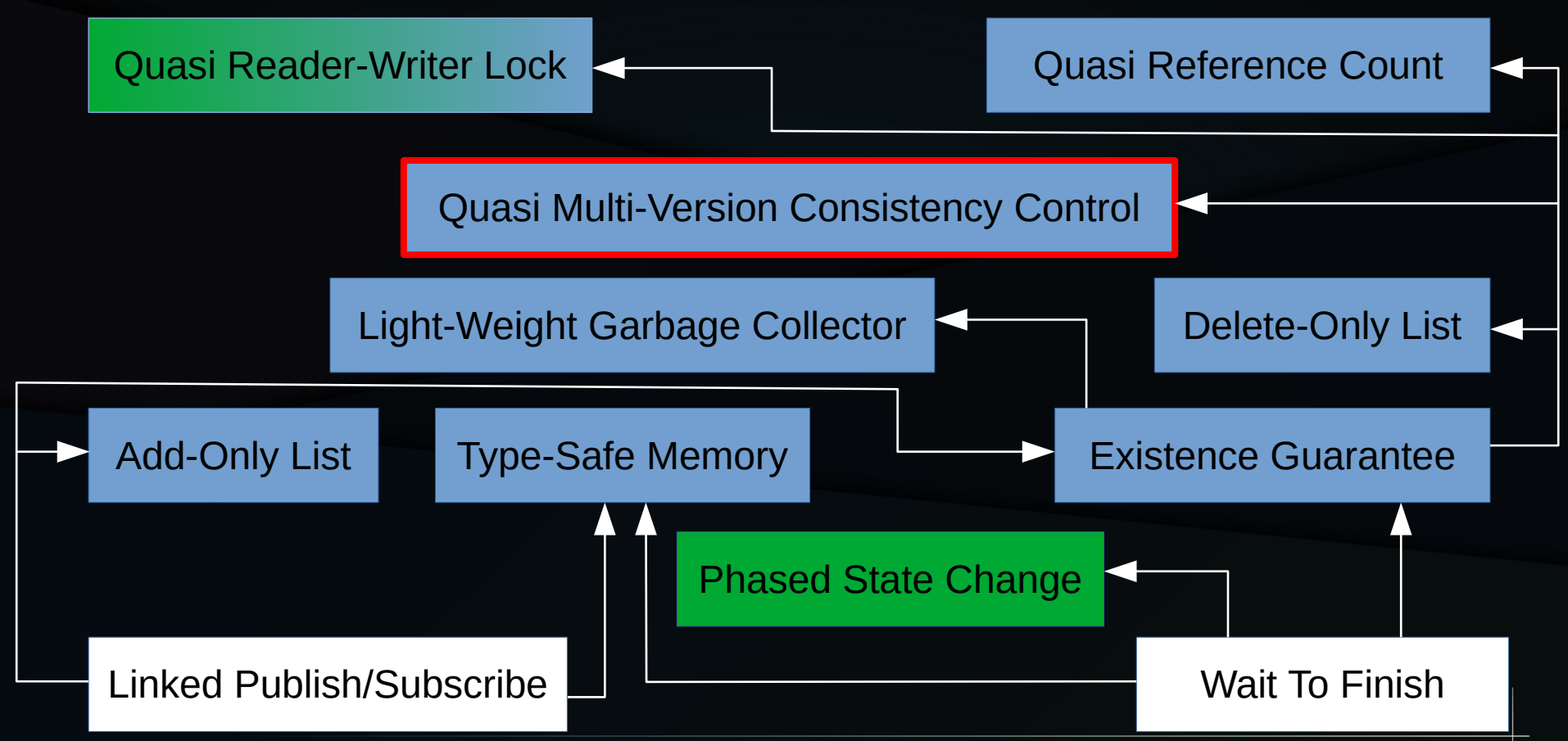

### Pathname-Lookup Use Case

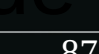

## Pathname-Lookup Use Case

- Given a pathname, find corresponding inode
	- Traverse in-memory directory-entry cache
	- Do this locklessly, but if something bad happens, fall back to more heavily synchronized traversal
	- "Something bad" might be a path segment not in the directory-entry cache
	- $-$  Or...

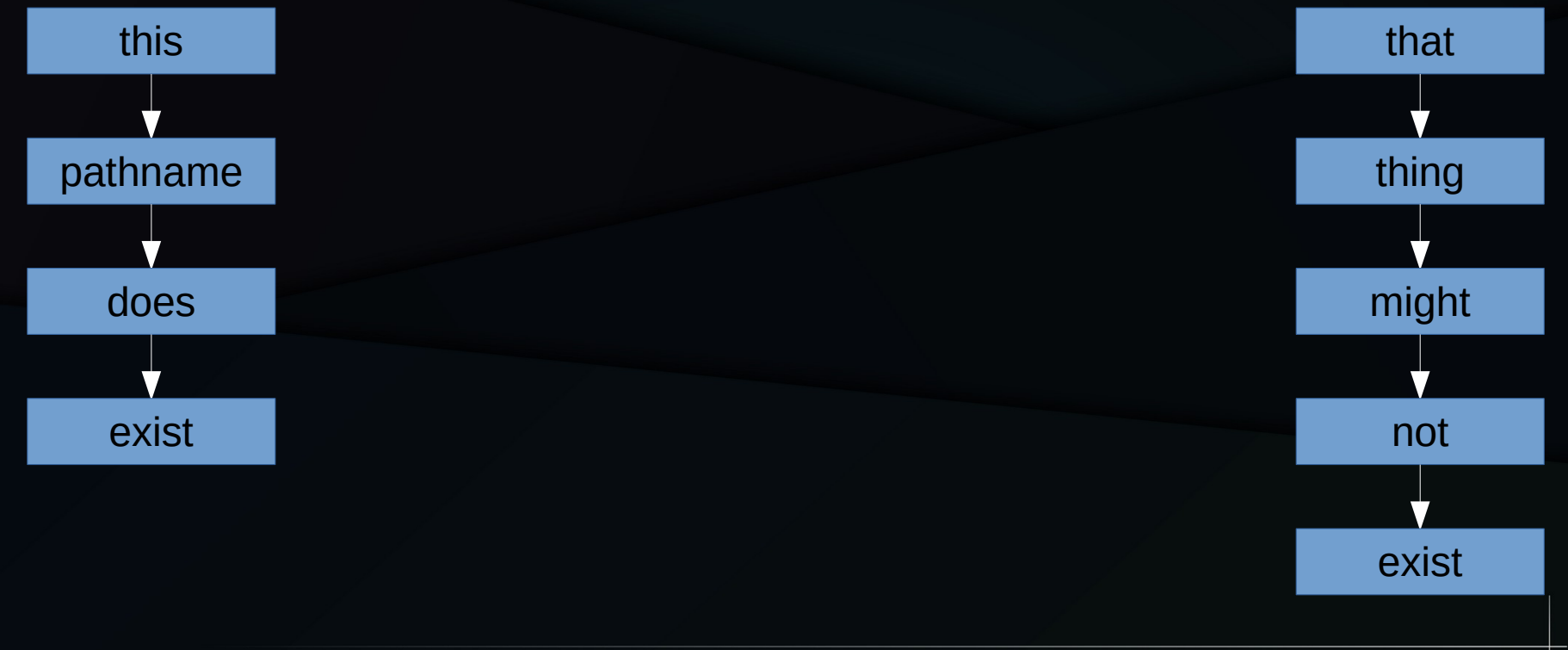

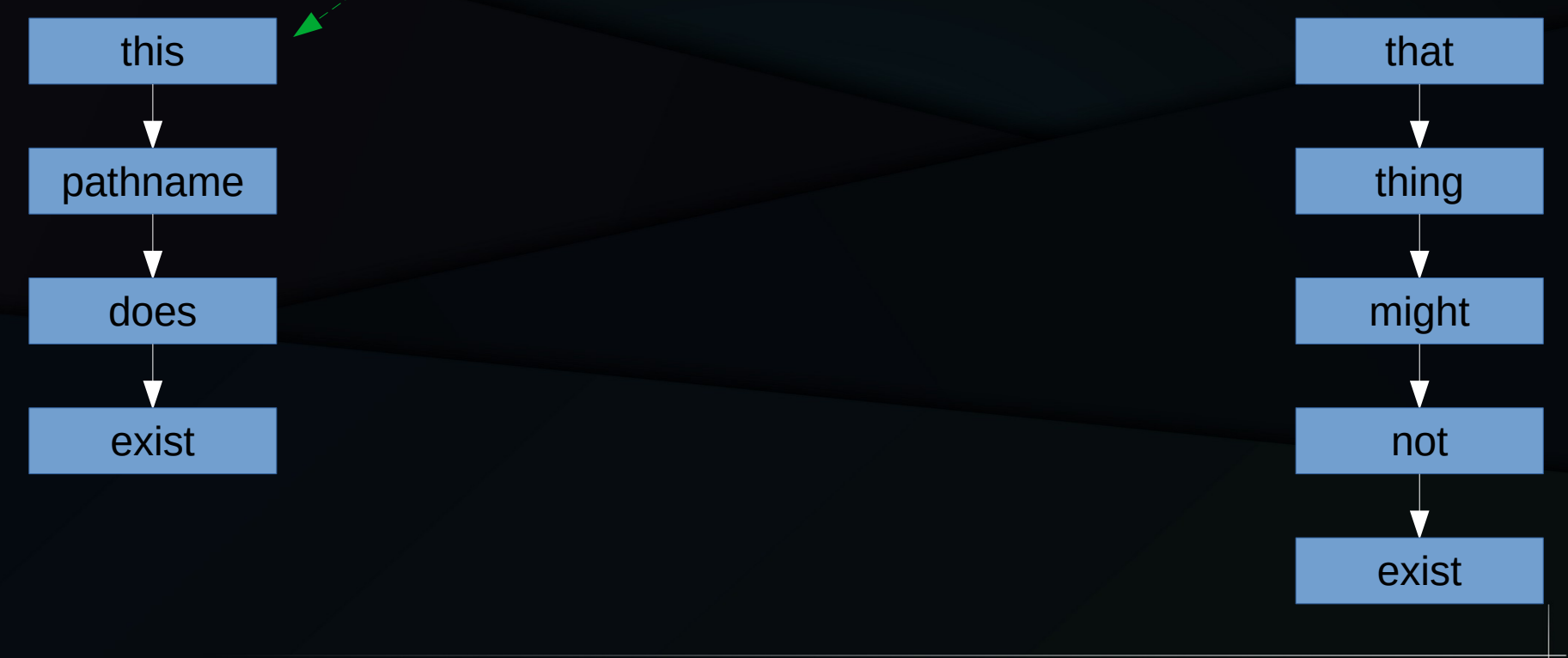

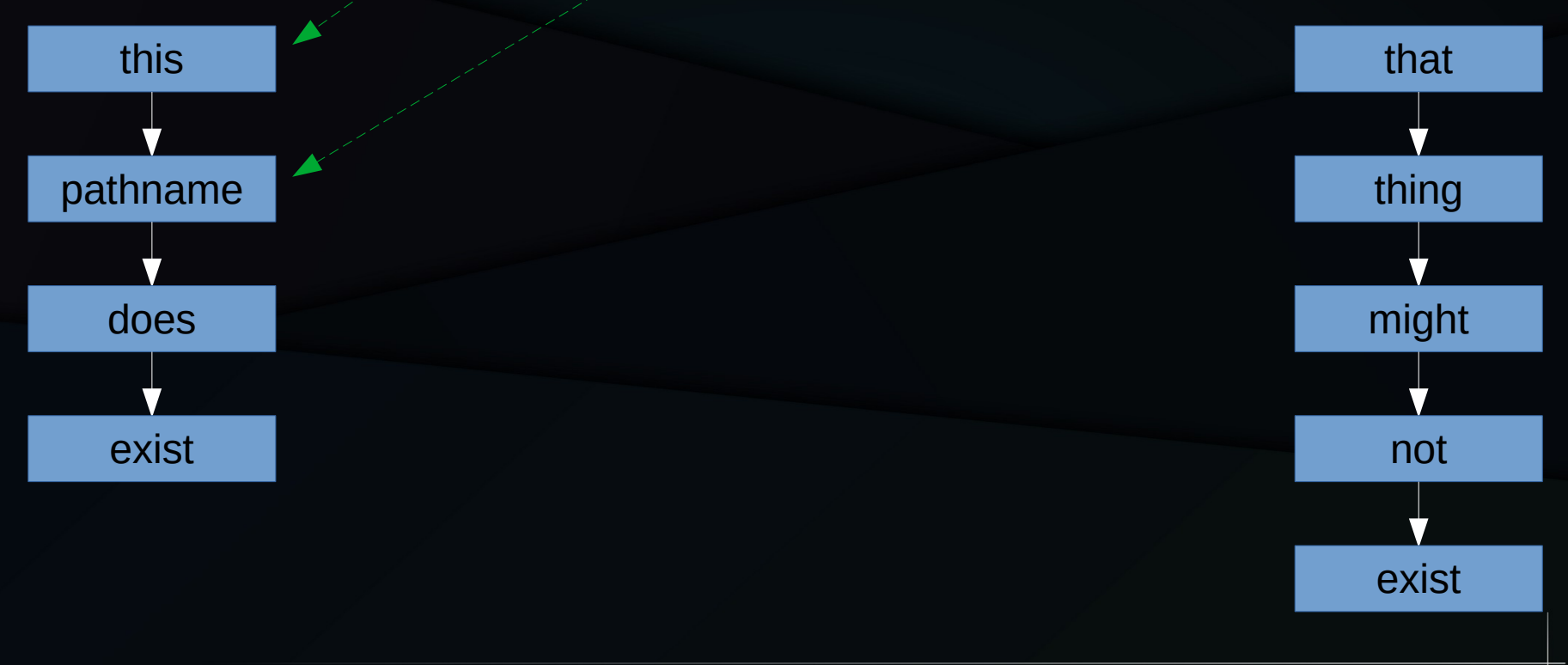

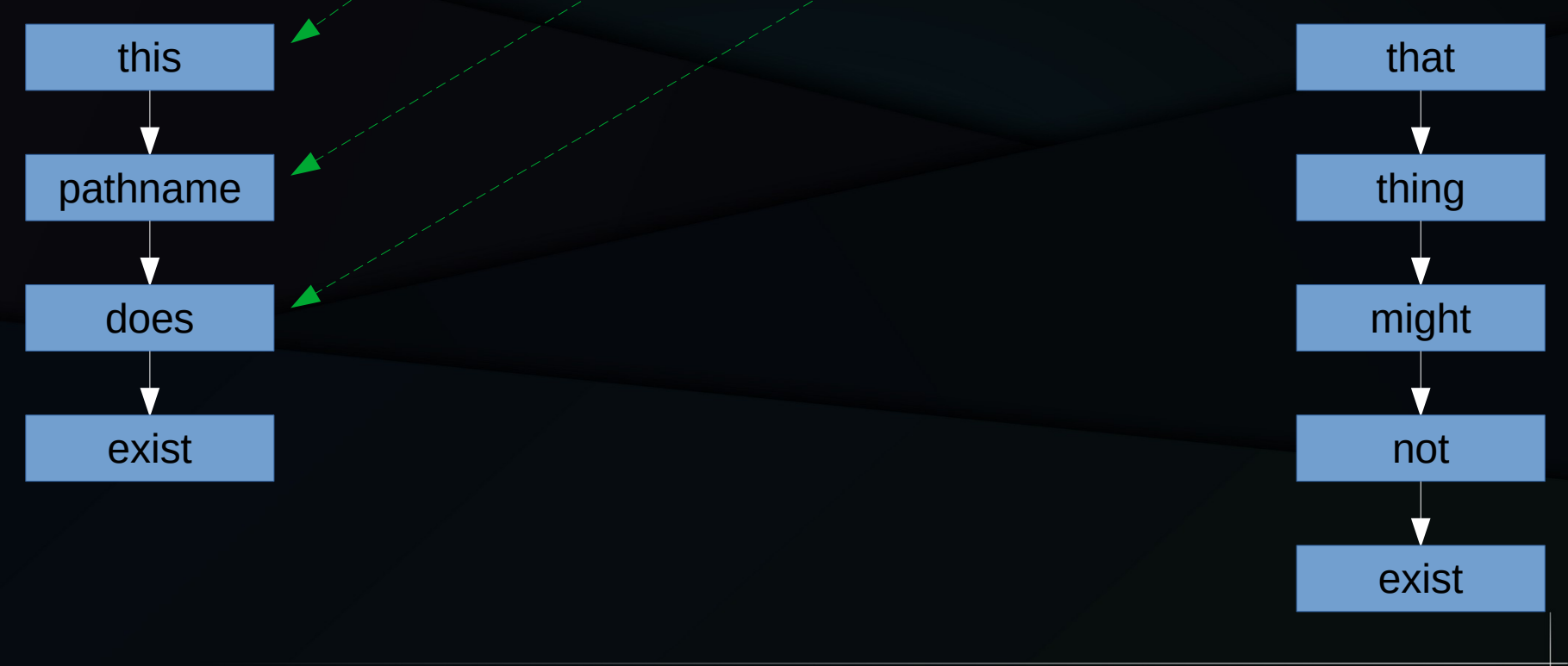

Looking up: "/this/pathname/does/not/exist"

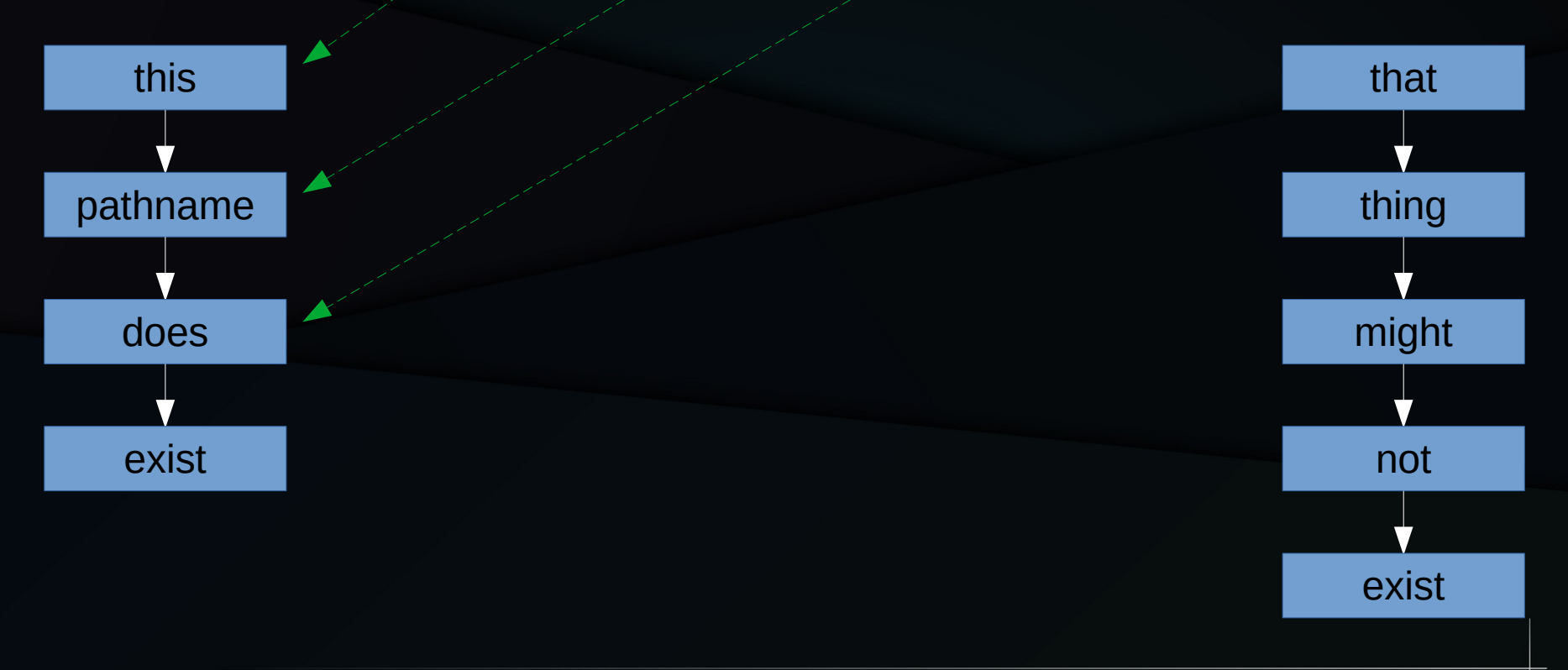

#### Meanwhile: "mv /this/pathname /that"

Looking up: "/this/pathname/does/not/exist"

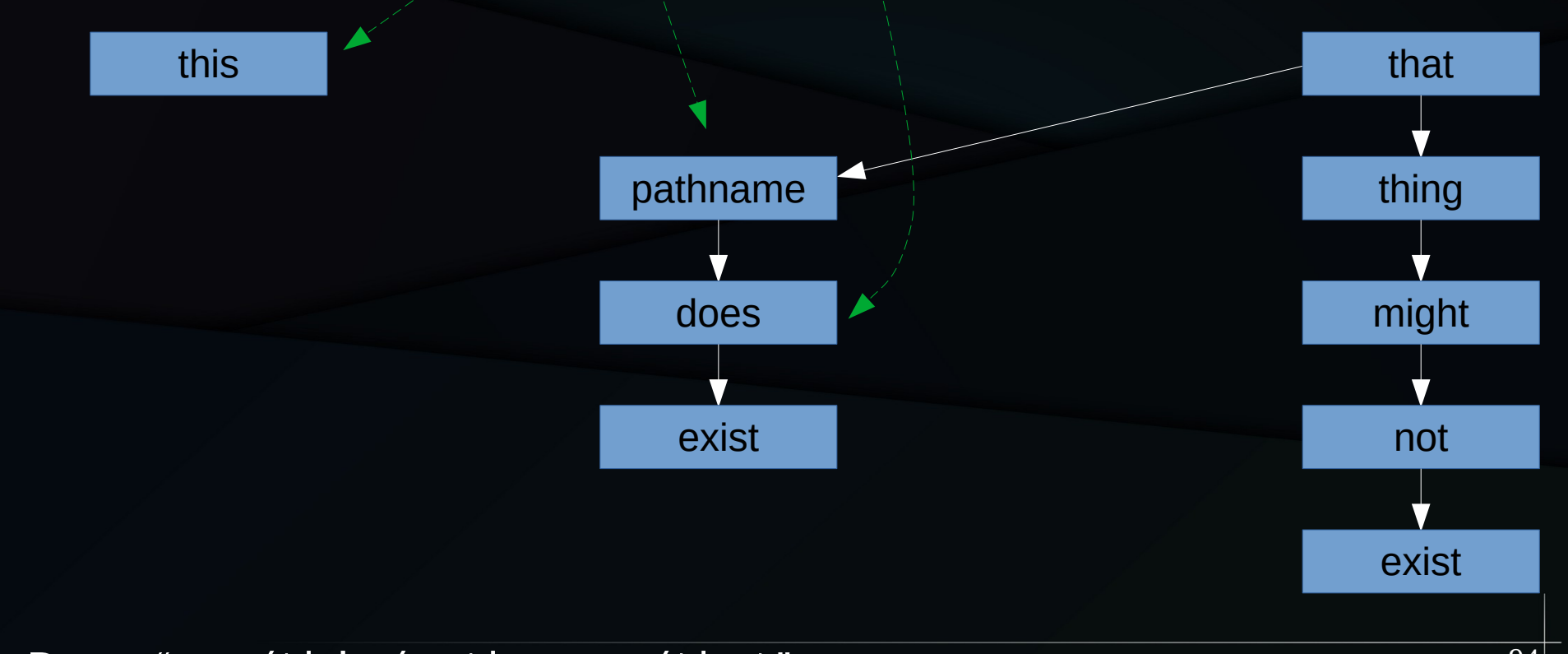

Done: "mv /this/pathname /that"

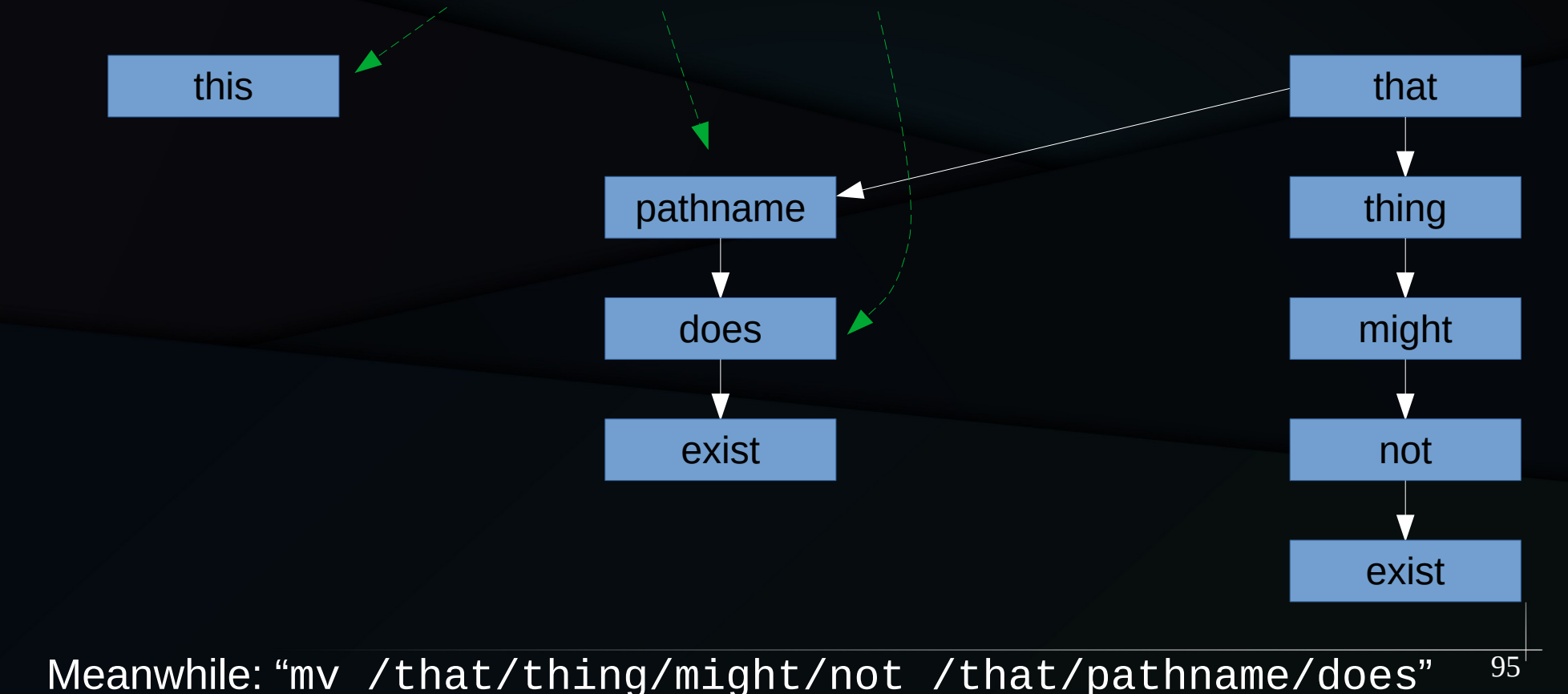

Looking up: "/this/pathname/does/not/exist"

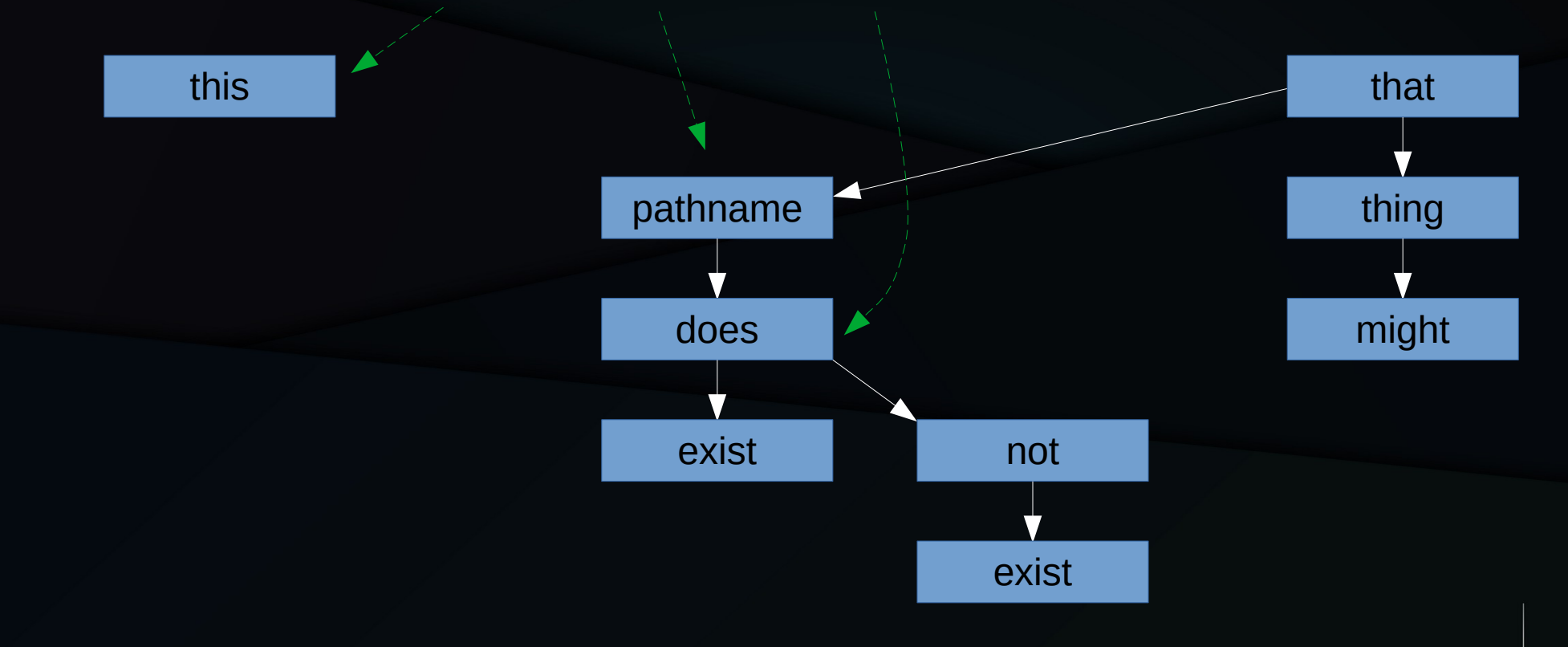

Done: "mv /that/thing/might/not /that/pathname/does"

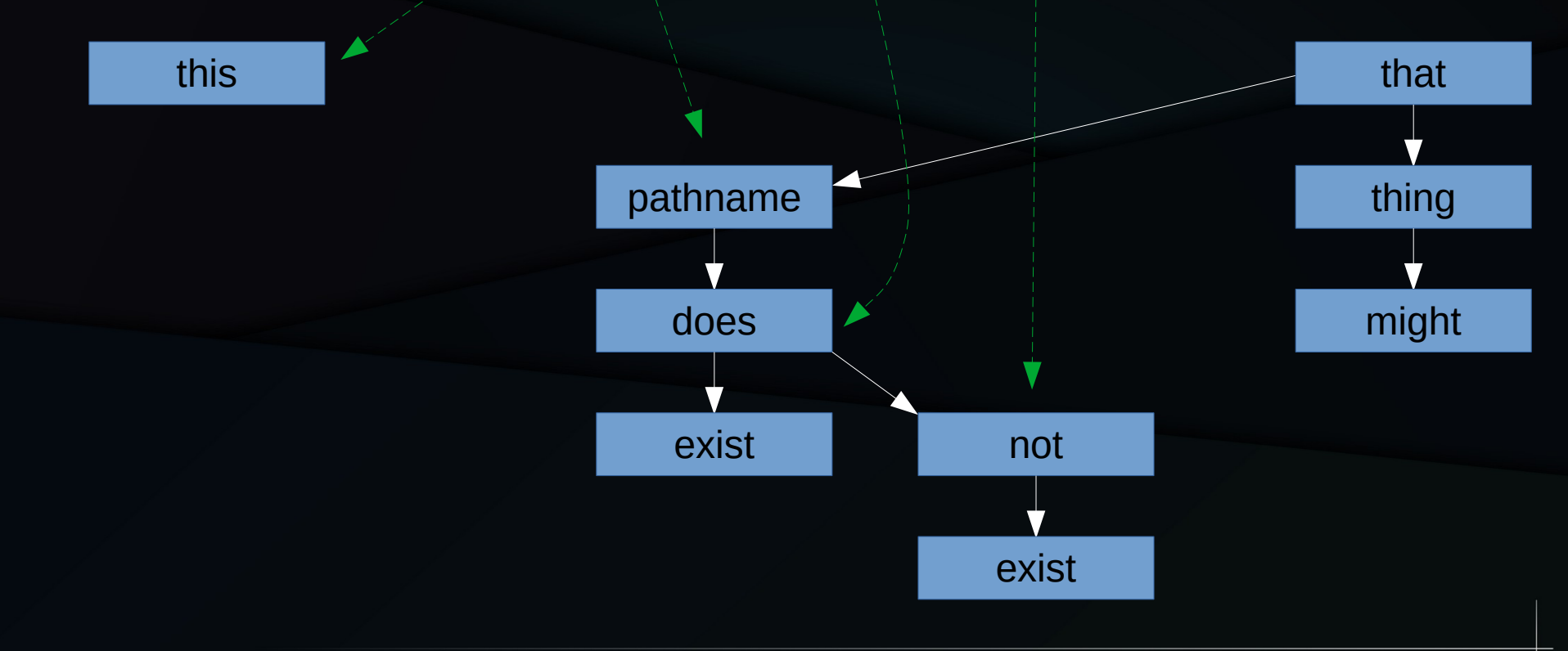

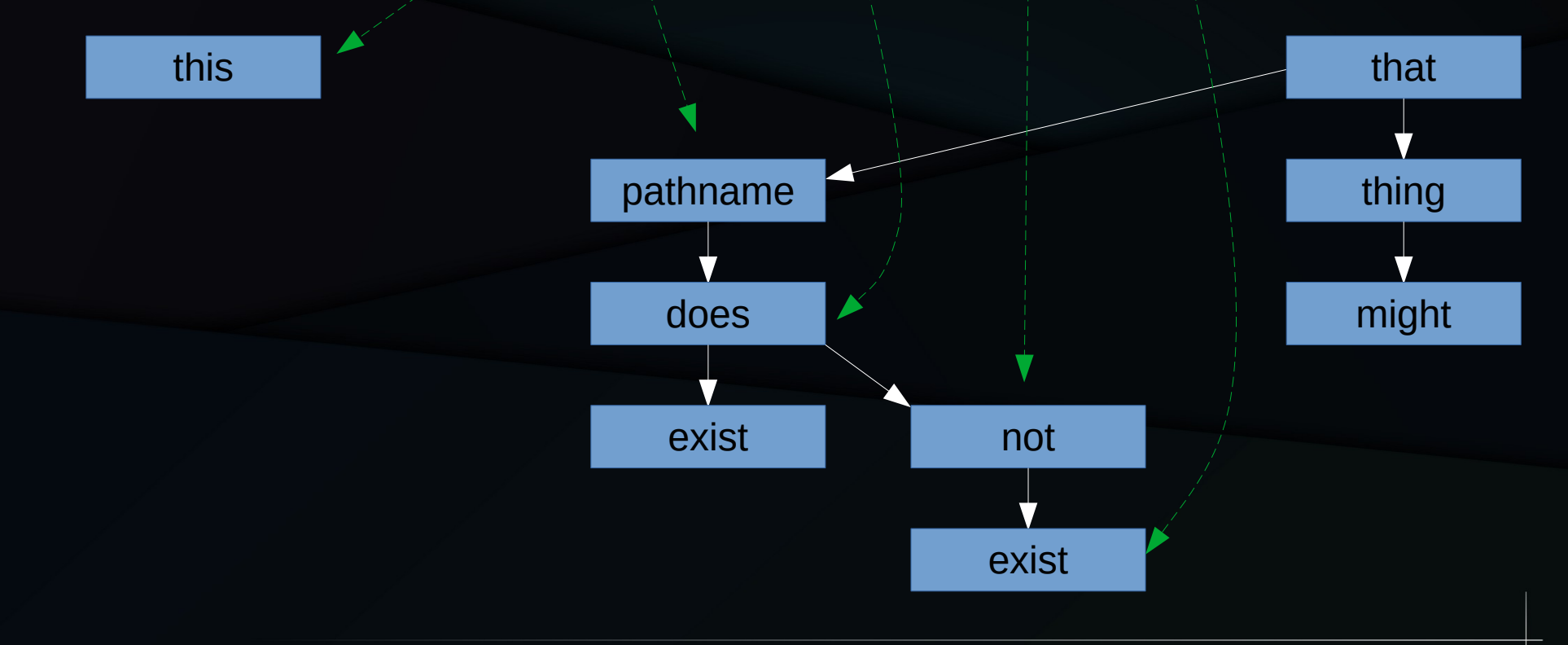

Looking up: "/this/pathname/does/not/exist"

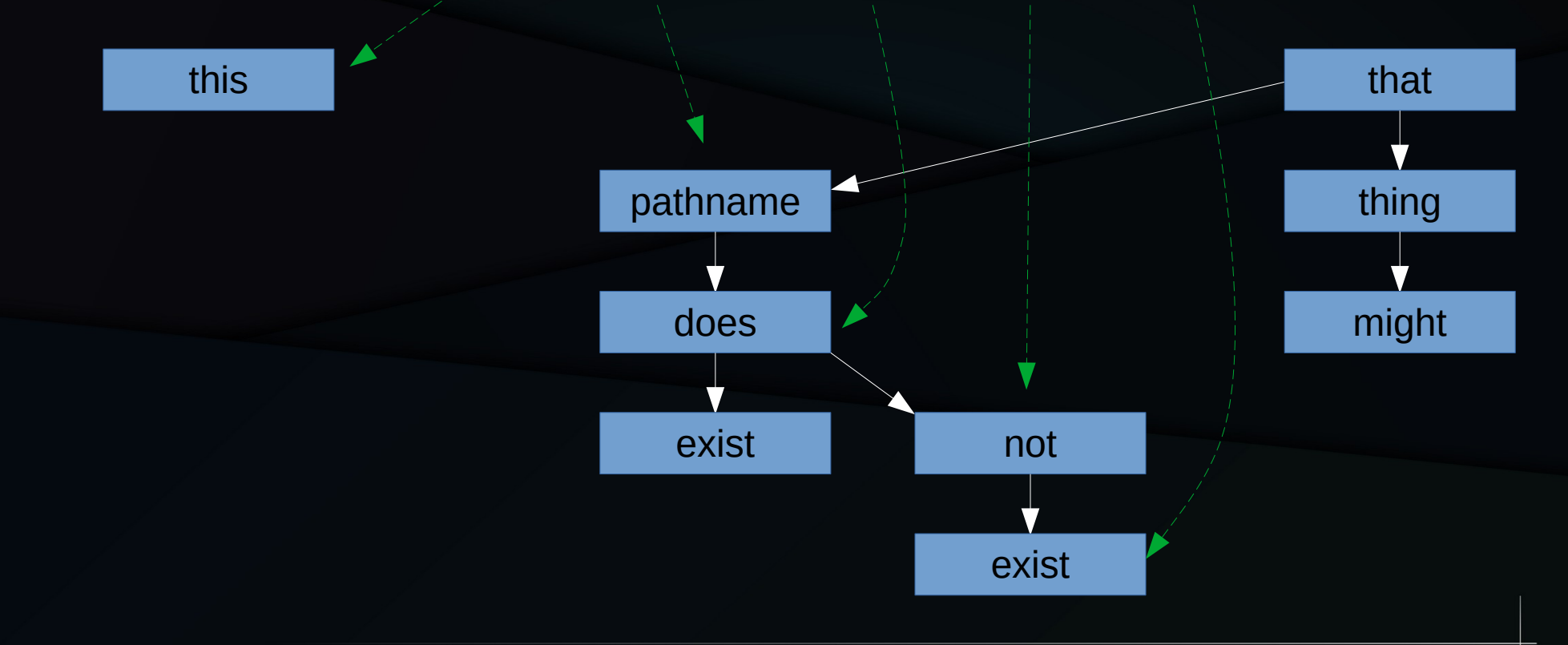

We have looked up a pathname that never existed!!!

### How to Avoid This Race Condition?

### How to Avoid This Race Condition?

- Use sequence locking in conjunction with RCU
	- RCU makes the lockless traversal safe
	- Sequence locking detects renames

# Sequence-Locking Core API

- read seqbegin(): Start reader
- read seqretry(): End reader and check for retry
	- An overlapping seqlock writer will force a retry
- write seqlock(): Start writer
- write sequnlock(): End writer
	- Renames are seqcount writers

### Brutally Simplified Pathwalk Code

```
seq = read seqbegin(<i>kr</i>ename lock);rcu_read_lock();
```
// Traverse the directory-entry cache

if (read\_seqretry(&rename\_lock, seq)) goto rename\_retry;

rcu\_read\_unlock(); // Success!

Looking up: "/this/pathname/does/not/exist"

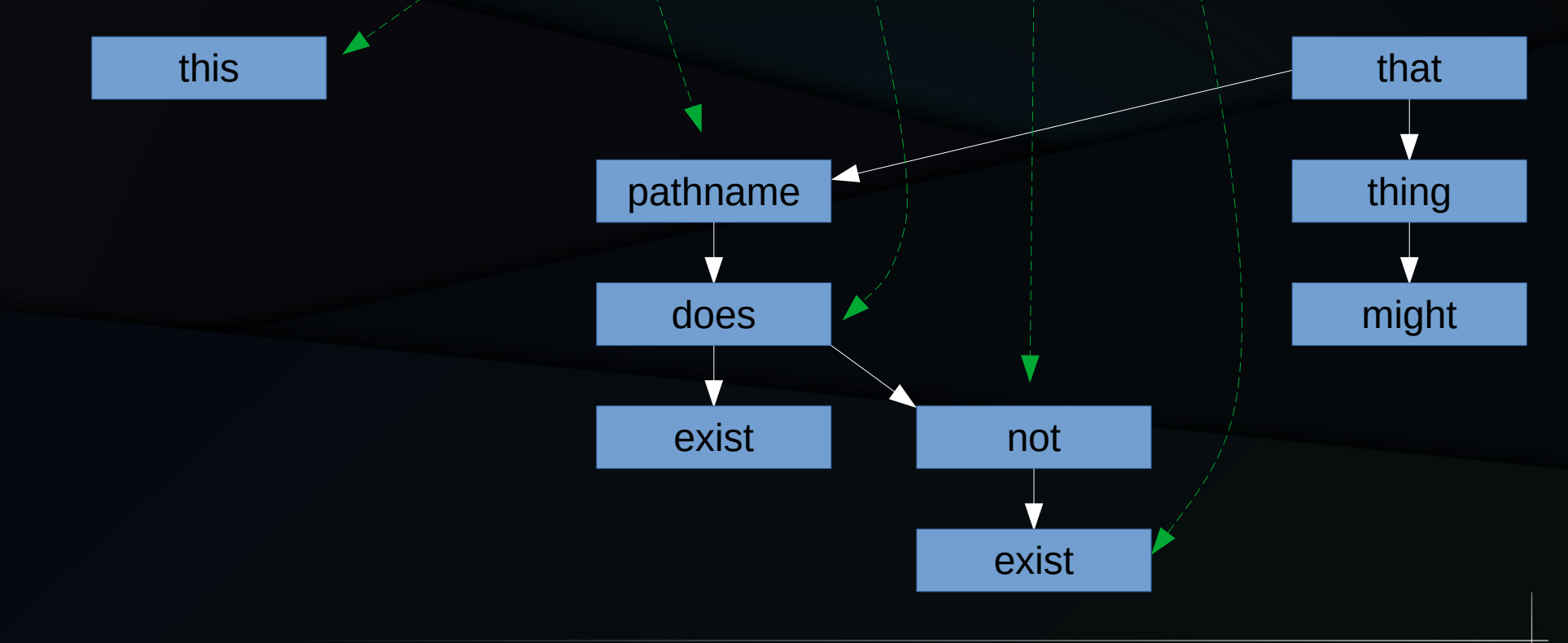

We did two renames during the pathname lookup, so ...

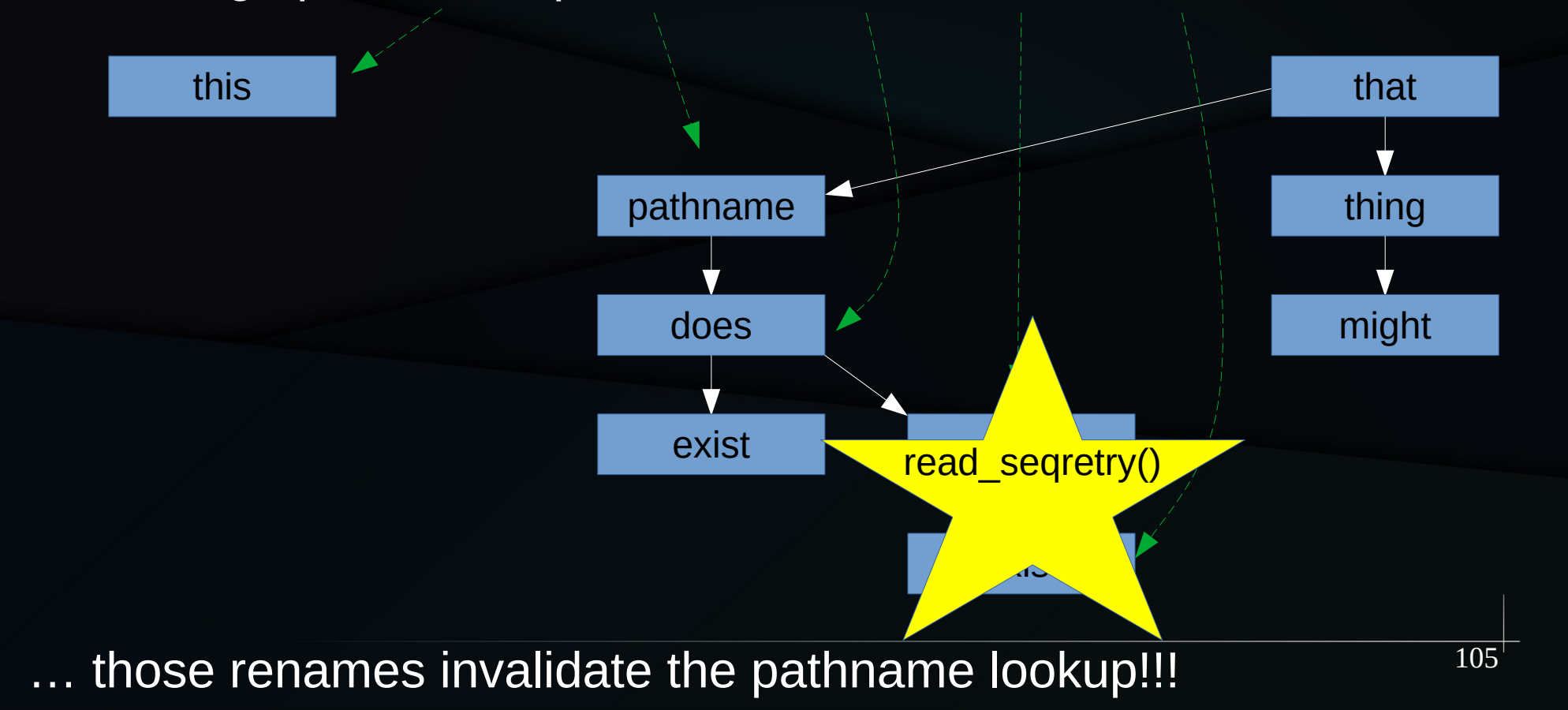

## Restore Consistency To RCU Readers

- RCU makes traversal safe
- Seglock rejects inconsistent traversals
- This simply identifies a version
	- More complex schemes can allow concurrent traversals of different versions

# RCU to Quasi MVCC

- Add to existence guarantee:
	- Readers include some sort of snapshot operation
	- Constraints on readers and writers:
		- Single object,
		- Sequence locks,
		- Version number(s),
		- Issaquah challenge, ...

### Quasi Reference Count

## You Are Here: Quasi Reference Count

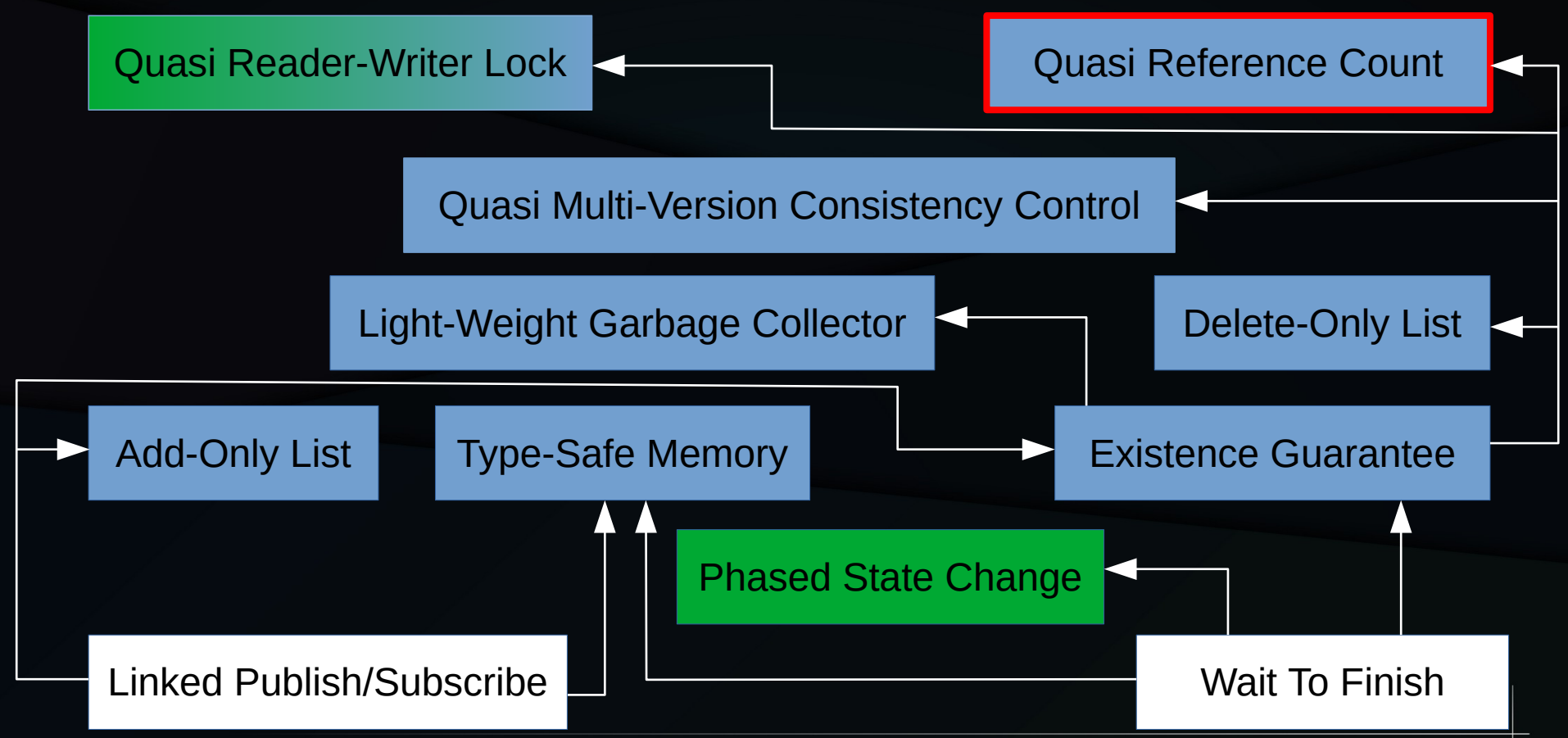
## Quasi Reference Count

- Per-item reference count:
	- rcu\_dereference() obtains reference limited to the enclosing RCU read-side critical section
- Bulk reference count:
	- rcu\_read\_lock() obtains reference on all RCUprotected objects in the system, again limited to the enclosing RCU read-side critical section

- You have already seen it!
	- Many of the earlier examples can be interpreted as quasi reference counting

- You have already seen it!
	- Many of the earlier examples can be interpreted as quasi reference counting
- How can the same code be existence locking, quasi reader-writer locking, … ???

- You have already seen it!
	- Many of the earlier examples can be interpreted as quasi reference counting
- How can the same code be existence locking, quasi reader-writer locking, ... ???
- What does atomic inc() do?

- You have already seen it!
	- Many of the earlier examples can be interpreted as quasi reference counting
- How can the same code be existence locking, quasi reader-writer locking, … ???
- What does atomic inc() do?
	- Lots of things!!!

- You have already seen it!
	- Many of the earlier examples can be interpreted as quasi reference counting
- How can the same code be existence locking, quasi reader-writer locking, … ???
- What does atomic inc() do?
	- Lots of things!!! Just like RCU!

### RCU to Quasi Reference Count

- Add to existence quarantee:
	- RCU readers as individual or bulk unconditional reference-count acquisitions
	- (Optional) Bridge to per-object lock or reference

#### You Are Here

#### You Are Here

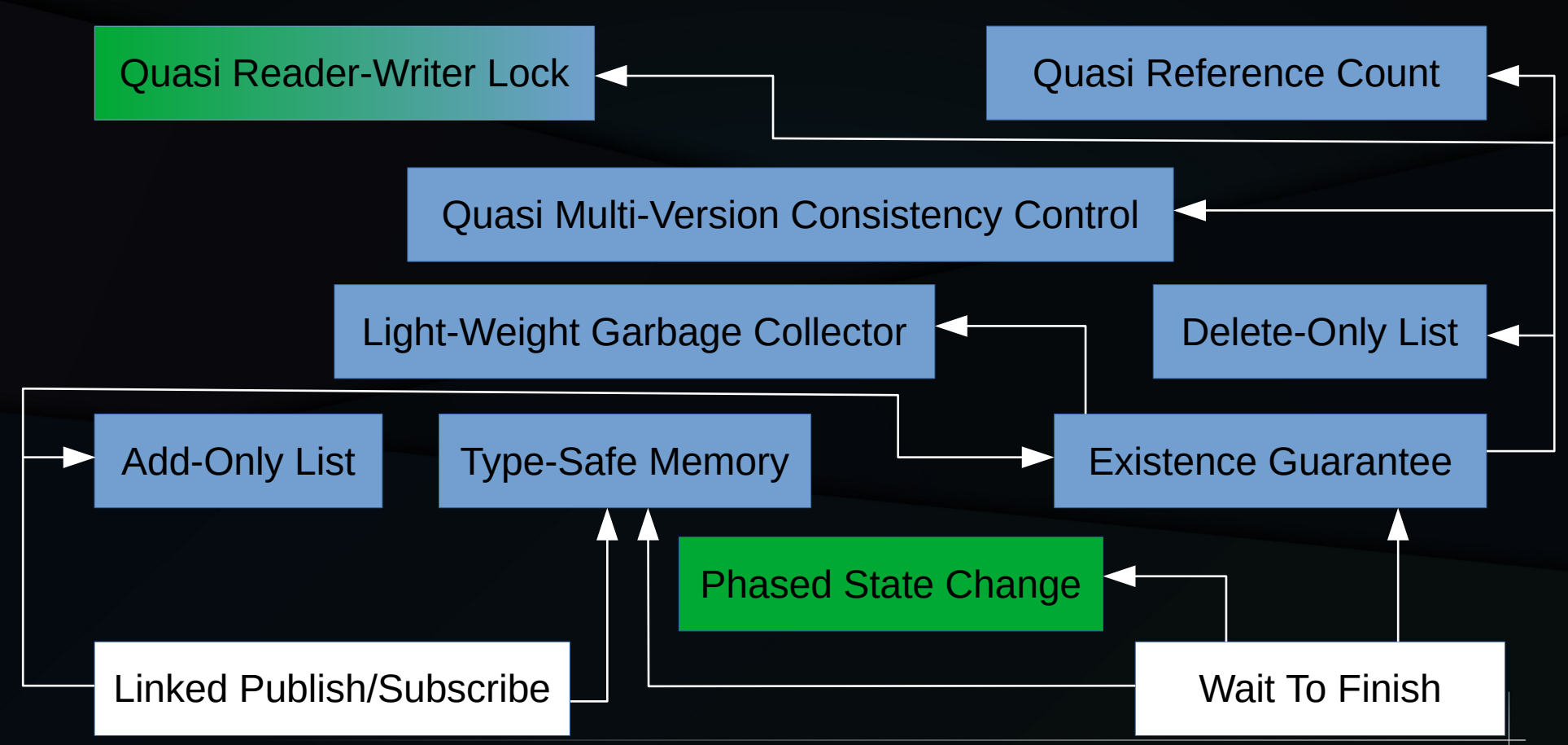

# RCU Area of Applicability (Redux)

Stale and inconsistent data OK

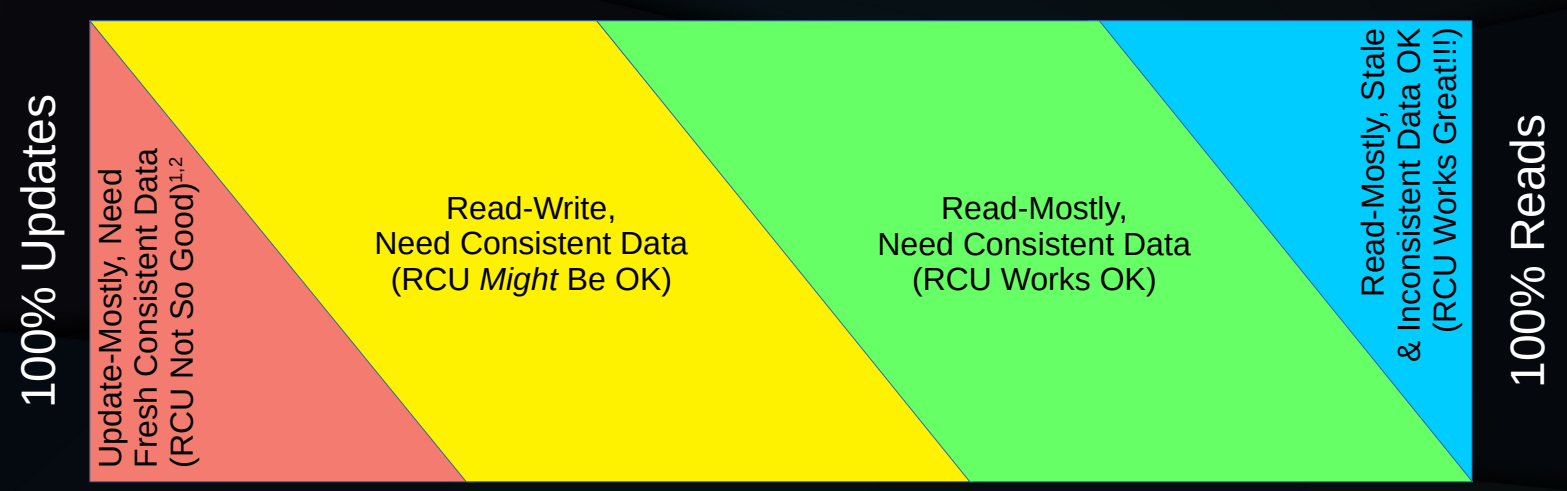

Need fully fresh and consistent data

1. RCU provides ABA protection for update-friendly mechanisms 2. RCU provides bounded wait-free read-side primitives for real-time use

- RCU synchronizes in space as well as time
	- But the time and space aspects are deeply intertwined
	- Enables near-zero-cost read-side synchronization
- Several additional example RCU use cases:
	- Add-only list, delete-only list, existence guarantee, type-safe memory, light-weight garbage collector, quasi reader-writer lock redux, quasi multi-version concurrency control, and quasi reference count

- RCU synchronizes in space as well as time
	- But the time and space aspects are deeply intertwined
	- Enables near-zero-cost read-side synchronization
- Several additional example RCU use cases:
	- Add-only list, delete-only list, existence guarantee, type-safe memory, light-weight garbage collector, quasi reader-writer lock redux, quasi multi-version concurrency control, and quasi reference count
- RCU's dirty little secret:
	- RCU is dead simple

- RCU synchronizes in space as well as time
	- But the time and space aspects are deeply intertwined
	- Enables near-zero-cost read-side synchronization
- Several additional example RCU use cases:
	- Add-only list, delete-only list, existence guarantee, type-safe memory, light-weight garbage collector, quasi reader-writer lock redux, quasi multi-version concurrency control, and quasi reference count
- RCU's dirty little secret:
	- RCU is dead simple, but in order to make good used of it, you must change the way that you think about your problem

- "I hear and I forget."
- "I see and I remember."
- "I do and I understand."
- To really understand RCU, play with it.

### We Are Here And Done!!!

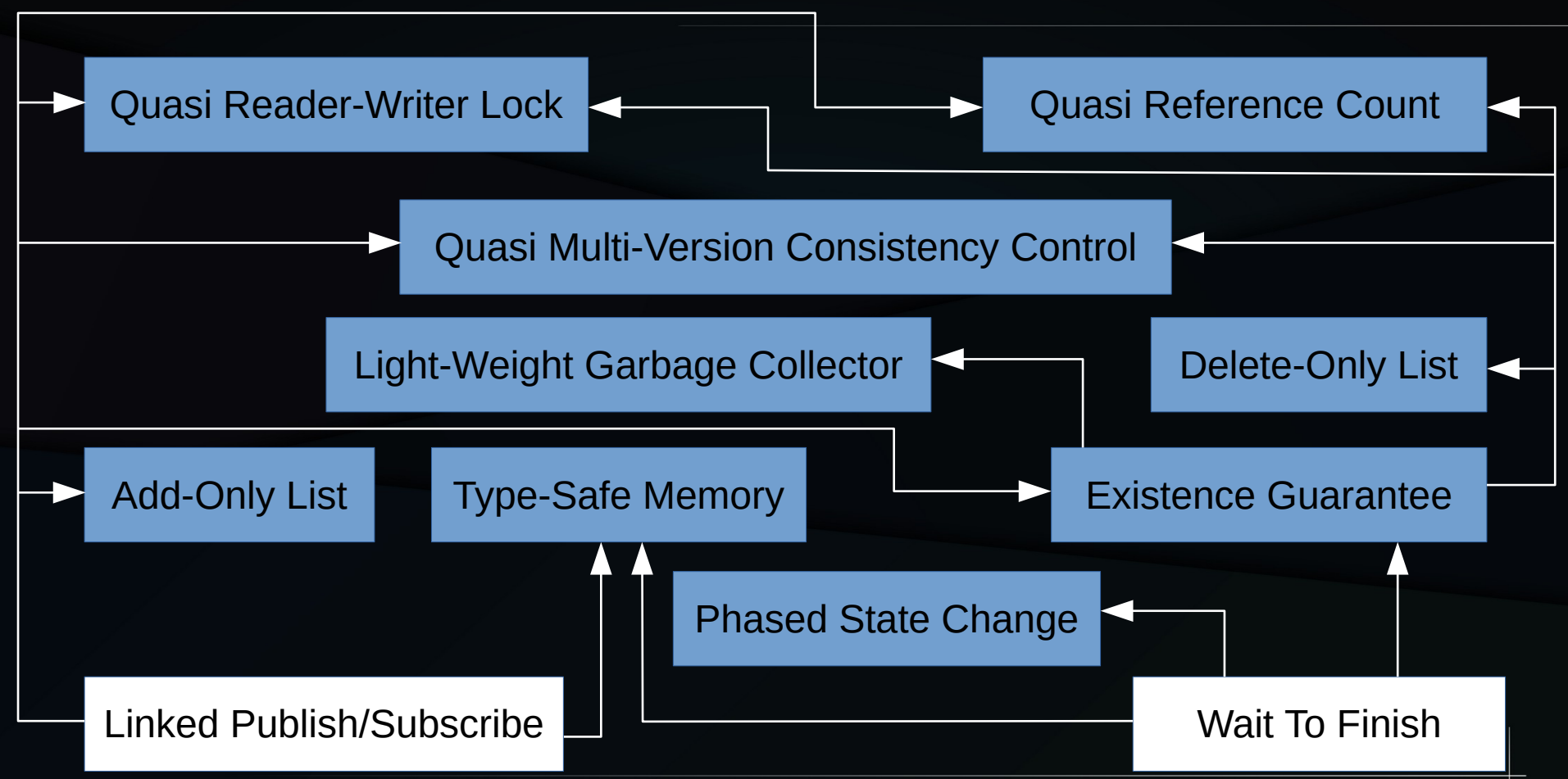

## For More Information

- Part 1: https://www.linuxfoundation.org/webinars/unraveling-rcu-usage-mysteries/
- "RCU Usage In the Linux Kernel: One Decade Later":
	- http://www.rdrop.com/~paulmck/techreports/survey.2012.09.17a.pdf
	- http://www.rdrop.com/~paulmck/techreports/RCUUsage.2013.02.24a.pdf
	- 2020 update: https://dl.acm.org/doi/10.1145/3421473.3421481
- "Structured Deferral: Synchronization via Procrastination": http://doi.acm.org/10.1145/2488364.2488549
- Linux-kernel RCU API, 2019 Edition: https://lwn.net/Articles/777036/
- "Stupid RCU Tricks: So you want to torture RCU?": https://paulmck.livejournal.com/61432.html
- Documentation/ $RCU<sup>*</sup>$  in kernel source
- "Is Parallel Programming Hard, And, If So, What Can You Do About It?", "Deferred Processing" chapter: https://mirrors.edge.kernel.org/pub/linux/kernel/people/paulmck/perfbook/perfbook.html
- Folly-library RCU implementation (also C-language user-space RCU)
- Large piles of information: http://www.rdrop.com/~paulmck/RCU/